# Diplôme national de master

Domaine - sciences humaines et sociales Mention - sciences de l'information et des bibliothèques Spécialité - gestion et traitement de l'information spécialisée

# Mise en place d'une Gestion Électronique de Documents à la SACD : participation à l'élaboration du cahier des charges

Céline BONNEAU

Sous la direction de Gaétan MÉNARD Responsable du service Archives de la SACD

Et de Dominique MANIEZ Professeur associé à l'ENSSIB

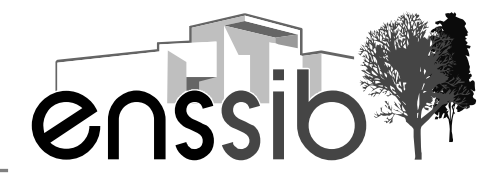

école nationale supérieure des sciences de l'information et des bibliothèques

# Remerciements

Mes remerciements vont à Gaétan MÉNARD pour son accueil et la confiance qu'il m'a témoignée durant ces quatre mois en me laissant travailler sur les différents aspects du projet, en étant ouvert à mes suggestions, et surtout à l'écoute de mes nombreuses questions.

Je remercie toute l'équipe de la SACD pour son accueil.

#### Résumé :

La SACD travaille actuellement sur d'importants projets de modernisation de son organisation, en s'attachant à la refonte de son système d'information et à la mise en place d'une GED, dont le but est d'optimiser le service rendu aux auteurs et de gérer au mieux la masse de documents dont elle a la charge. Le présent rapport expose les différents aspects de la mission qui m'a été confiée : assistance au chef de projet pour l'élaboration du cahier des charges de la GED, analyse documentaire et préparation du futur atelier de numérisation.

Descripteurs : GED – Gestion électronique de documents – numérisation – scanner – cahier des charges

Toute reproduction sans accord exprès de l'auteur à des fins autres que strictement personnelles est prohibée.

#### Abstract :

SACD (a French author's right society) would like to update its Information System with the integration of an Electronic Document Management (EDM) tool, whose aim would be to optimize services for authors and to manage large volumes of documents. This report presents the various aspects of my mission : elaboration of a specifications report, document analysis and preparation for the digital office.

Keywords : EDM – Electronic document management – digitizing – digitizers – specifications report

# Sommaire

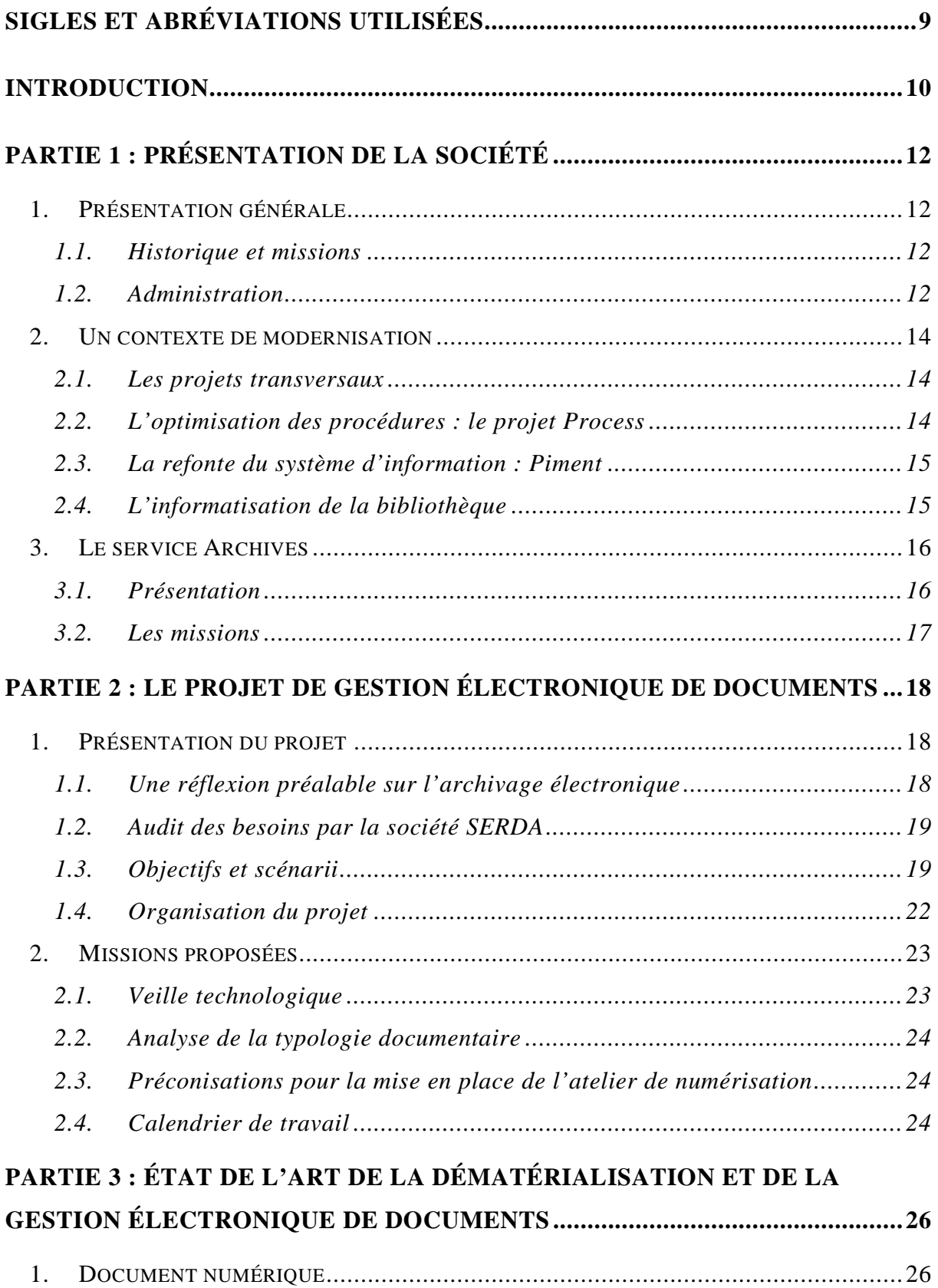

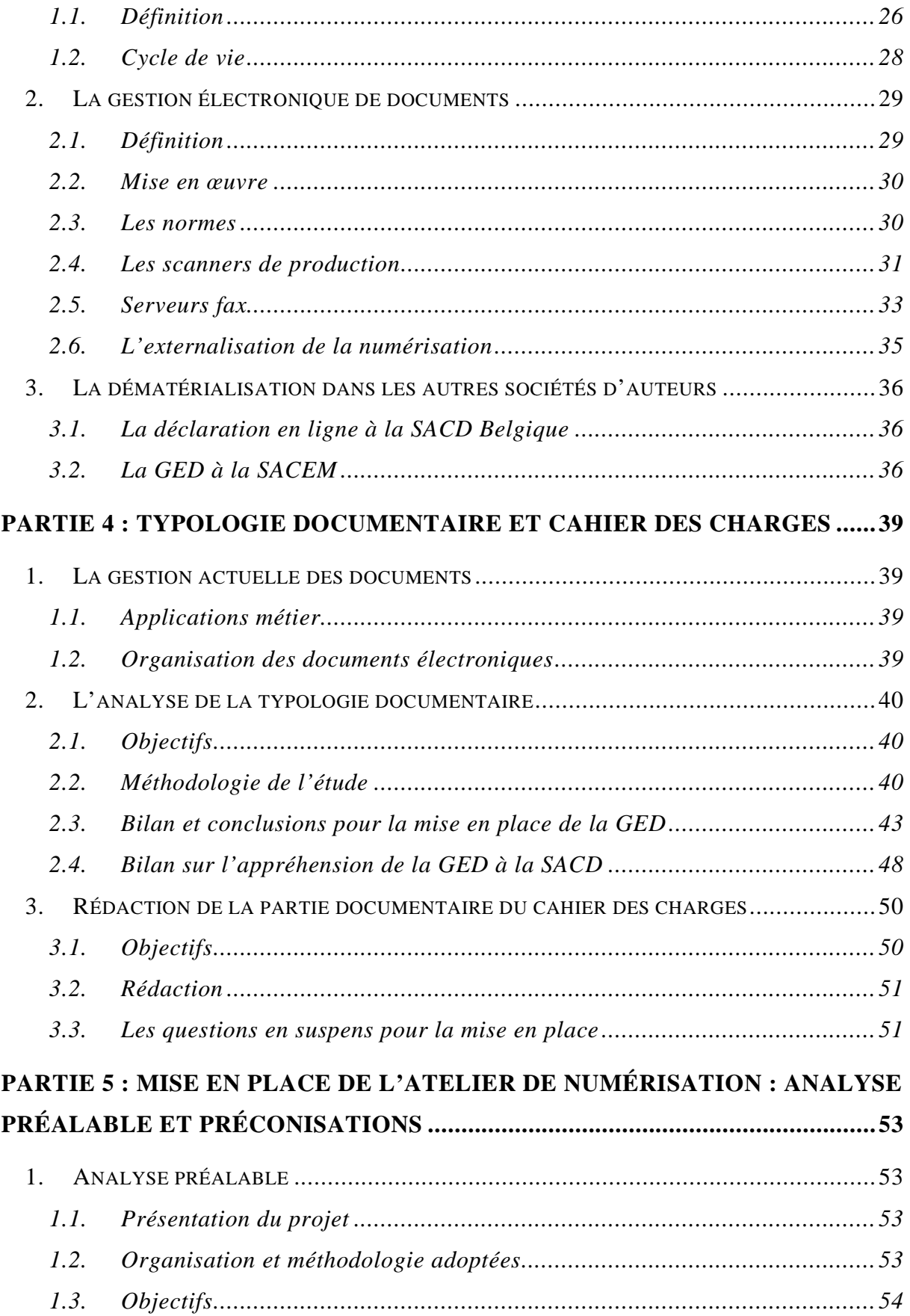

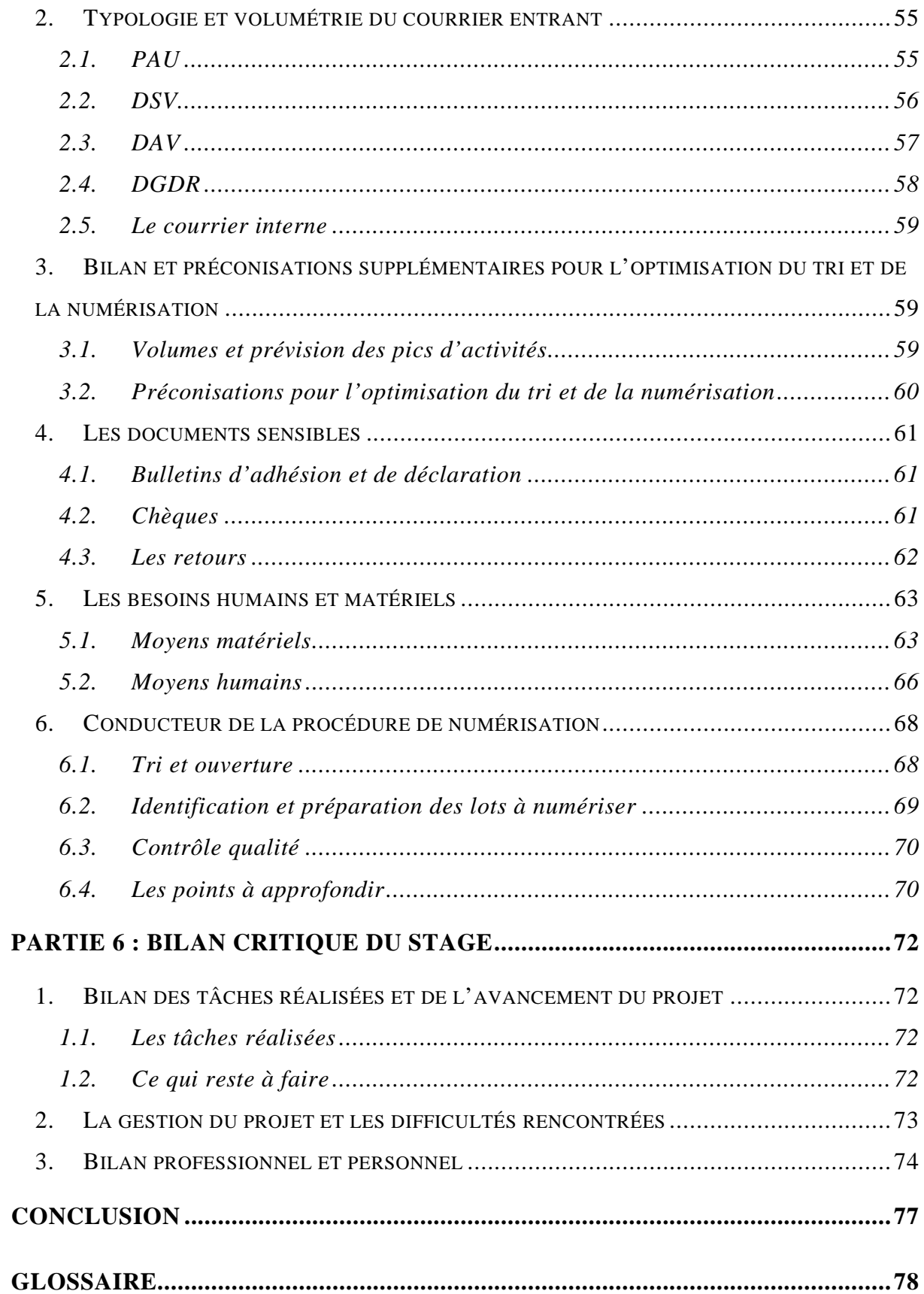

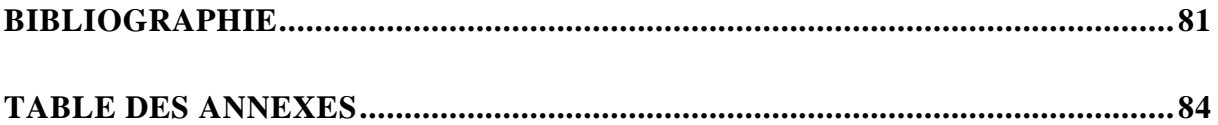

# Sigles et abréviations utilisées

**AGESSA** Association pour la Gestion de la Sécurité Sociale des Auteurs **AMO** Assistance à Maîtrise d'ouvrage **APROGED** Association des Professionnels de la GED **DAF** Direction Administrative et financière **DAV** Direction de l'Audiovisuel **DGDR** Direction de la Gestion des Droits et Réseau **DIPAC** Direction de la Promotion et des Actions culturelles **DSI** Direction des Systèmes d'information **DSV** Direction du Spectacle Vivant **EDM** Electronic Document Management **ECM** Electronic Content Management **GED** Gestion Électronique des Documents **ICR** Intelligent Character Recognition **LAD** Lecture Automatique des Documents **OCR** Optical Character Recognition **PAU** Pôle Auteurs et Utilisateurs **RAD** Reconnaissance Automatique des Documents **SACD** Société des Auteurs et Compositeurs Dramatiques **SACEM** Société des Auteurs Compositeurs et Éditeurs de musique

# Introduction

La progression de l'informatique et de l'Internet dans le monde de l'entreprise accompagne des changements profonds dans l'organisation du travail. Ainsi, on peut noter que près de 97% des documents produits en entreprise sont d'origine numérique<sup>1</sup>. À cela s'ajoute une gestion plus fréquente de e-mails qui offre de nouvelles possibilités en matière de communication, de partage et de stockage des documents. Il s'agit alors de s'adapter à ces nouveaux éléments en adoptant de nouvelles pratiques afin de tirer le meilleur parti de ces évolutions.

C'est dans ce contexte que la SACD souhaite moderniser la gestion documentaire de ses différents services. En effet, la société connaît des retards importants au niveau de son système d'information et il devient de plus en plus difficile de traiter des flux croissants de documents. On peut ainsi relever l'obsolescence des bases de données actuelles, les difficultés de gestion des dossiers physiques qui occasionnent des doublons et des pertes régulières, les problèmes de circulation d'information entre les différentes directions et enfin l'insuffisance de la gestion des e-mails.

Dans le but de répondre à ces nouvelles exigences, la société a donc lancé plusieurs projets, dont celui de la Gestion Électronique de Documents, qui doit être mise en œuvre pour septembre 2008. Aussi, c'est dans le cadre de la réalisation du cahier des charges que j'ai été intégrée au service archives pour un stage de quatre mois. Cela a été l'occasion de suivre la mise en route du projet, et de soulever les questions concernant les enjeux, les besoins ainsi que les conséquences de sa mise en place.

Mes missions ont donc en premier consisté en l'aide à la rédaction du cahier des charges et la préparation au dépouillement de l'appel d'offre, à savoir une veille technologique sur la dématérialisation et ses outils. Ce travail m'a ensuite menée à l'analyse de la

<sup>1</sup> SERDA, APROGED. *Étude stratégique – Gestion Électronique de Documents : Introduction à la Gestion Électronique de documents*. Paris : SERDA, 2006, 32 pages.

typologie documentaire de la société. Enfin, j'ai pu terminer mon stage par une étude sur la mise en place d'un atelier de numérisation.

# Partie 1 : Présentation de la société

# 1. Présentation générale

## 1.1. Historique et missions

La Société des Auteurs et Compositeurs Dramatiques, fondée en 1777 à l'initiative de Beaumarchais, est la plus ancienne société de gestion collective des droits d'auteurs. Sa principale mission est d'autoriser la représentation ou la diffusion d'œuvres et de percevoir et répartir les droits de ses membres. Ses missions secondaires sont de développer une action sociale et culturelle, de promouvoir et de défendre les droits d'auteurs à l'étranger.

La SACD est une vaste organisation qui comporte 83 délégations en Province, dont 80 sont communes avec celles de la SACEM (Société des Auteurs, Compositeurs et Éditeurs de musique), ainsi que deux autres directions à Montréal et à Bruxelles.

Le seul siège social de Paris rassemble 221 collaborateurs (au mois de janvier 2007). La société compte aujourd'hui 45 000 auteurs de l'Audiovisuel et du Spectacle Vivant : auteurs de théâtre, chorégraphes, metteurs en scène, compositeurs, réalisateurs, scénaristes, auteurs de créations interactives et d'images fixes.

Afin d'avoir une idée plus précise de l'importance de la société et de son activité, on peut noter ces quelques chiffres :

- 45 000 membres dont 15 000 ont bénéficié d'au moins une répartition en 2005
- 500 000 œuvres inscrites au répertoire de la SACD
- 16 000 nouvelles œuvres déclarées chaque année

## 1.2. Administration

La SACD est organisée en onze directions différentes, quatre relèvent des activités dites « cœur de métier », à savoir la documentation, les autorisations, la perception et la répartition :

- Direction de l'audiovisuel (DAV) pour :
	- o Négociation des contrats
	- o Autorisation de diffusion
	- o Analyse et reddition de comptes
- Direction du Spectacle Vivant (DSV) :
	- o Pôle autorisation et contrats
	- o Secteur International
	- o Service juridique
- Pôle Auteur et Utilisateur (PAU) :
	- o Adhésions, démissions, successions
	- o Réclamations
	- o Déclarations
- Direction de la Gestion des Droits et Réseau (DGDR) :
	- o Documentation
	- o Gestion individuelle
	- o Gestion collective
	- o Paiements aux auteurs

Les suivantes sont centrées sur les activités connexes ou de support :

- Direction de la Promotion et des Actions Culturelles
- Direction des Relations Extérieures et des Affaires Internationales
- Direction des Affaires Juridiques
- Direction Administrative et Financière
- Direction des Systèmes d'Information
- Direction des Ressources Humaines
- Direction de la Communication

Le Pôle Auteur et Utilisateur est de création récente. Il est né d'une réorganisation de la société en « back office » et « front office ». Ainsi les autres directions cœurs de métiers ont désormais moins de contact avec les auteurs et les utilisateurs, le PAU se chargeant de l'accueil des auteurs et d'établir le lien avec les différents services. Ce projet de

modernisation d'accueil des auteurs se poursuit encore actuellement par de nouvelles propositions pour améliorer la gestion des services.

# 2. Un contexte de modernisation

## 2.1. Les projets transversaux

La mission de mon stage s'est intégrée à une vaste entreprise de modernisation et de réorganisation de la société. En effet, depuis 2005, la SACD a lancé quatre chantiers transversaux visant notamment à étendre le champ de son activité et à accroître la rémunération de ses membres en améliorant la négociation et en diminuant les coûts de gestion :

- **Services ciblés auteurs** : pour la promotion de la création francophone et l'extension de la gestion collective
- **Nouveaux marchés** : extension de la gestion collective pour l'amélioration de la rémunération des auteurs, promotion de la création francophone
- **Communication** : promotion de la SACD et du cœur de métier
- **Process et simplification des procédures**

Nous examinerons plus en détails le dernier point qui intègre la mise en place de la GED.

## 2.2. L'optimisation des procédures : le projet Process

Ce projet lancé en 2006 a pour but d'améliorer la rémunération des auteurs et la négociation des contrats, diminuer les coûts de gestion, et étendre la gestion collective. Concrètement, les objectifs du projet Process sont de simplifier et d'harmoniser les procédures cœur de métier et connexes, d'améliorer l'efficacité et les délais de traitement et enfin d'ouvrir des services en ligne aux auteurs.

Les missions sont définies comme suit :

 Rationalisation des bases de données œuvres et auteurs pour mettre en place les nouvelles procédures (projet Piment)

- Inventaire des procédures existantes pour en rédiger de nouvelles et les optimiser
- Optimisation des échanges et des procédures entre le réseau, la Belgique, le Canada et le siège

#### 2.3. La refonte du système d'information : Piment

Le projet Piment (Projet d'Informatisation et de Migration en Nouvelle Technologie) vise à moderniser les deux bases de travail actuelles. Il s'agit de reconstruire l'outil « cœur de métier » en architecture Web (pour autoriser les connexions à distance) et de préparer la société à une administration entièrement numérique.

La conduite de ce projet pour le nouveau système d'information est menée en deux temps :

- Piment v1 : cette version consiste en une migration à isofonctionnalité de l'ancien système avec des améliorations techniques et ergonomiques. La mise en production de cette version est prévue pour décembre 2007.
- Piment v2 : le deuxième volet de la mise en place consistera à prendre en compte les nouveaux besoins ou services visant à optimiser le traitement des processus : services en ligne pour les auteurs, prise en compte de nouvelles bases de données, optimisation du workflow

C'est dans cette deuxième version que la relation avec la GED pourra s'effectuer. Celleci devra être consultable dans Piment notamment via une aide à la saisie et l'échange de métadonnées entre les deux systèmes.

#### 2.4. L'informatisation de la bibliothèque

A côté des ces différents projets se pose également la modernisation prometteuse de la bibliothèque de la société qui travaille à l'informatisation de son fonds. Celui-ci rassemble 200 000 documents du 17<sup>ème</sup> siècle à nos jours se rapportant à la musique, à la danse, au cinéma, à la radio et à la télévision. La moitié du fonds est constituée de livres, le reste des documents étant des périodiques, manuscrits, autographes, programmes, affiches, dossiers de presse, partitions, gravures photos, disques, peintures, sculptures, archives d'auteurs…

La bibliothèque propose un catalogue pour le moment consultable via l'intranet, et qui à terme, devrait être accessible à tous sur l'Internet. Les notices qui y sont versées devraient également être reliées avec la base « cœur de métier » Piment, ce qui donnera une véritable valeur ajoutée au fonds, et enrichira les procédures cœur de métier.

Enfin, on peut noter un important travail de dépouillement des oeuvres pour le catalogage qui offre une vraie mine d'informations à haute valeur ajoutée par rapport aux catalogues de la bibliothèque nationale et des centres de documentation spécialisés dans le spectacle vivant.

## 3. Le service Archives

## 3.1. Présentation

Ce service est rattaché à la Direction Administrative et Financière. Il rassemble tous les documents de la société et les conserve dans plusieurs locaux différents. Ainsi, 80% des archives sont réparties dans le bureau, trois pièces de stockage à l'intérieur du siège, et le reste du fonds est confié à un prestataire d'archivage. On compte environ 2km de compactus, dont 250 mètres linéaires soit 750 000 pages versées annuellement aux archives.

Le service fonctionne actuellement sur deux logiciels liés : Cindoc pour les recherches documentaires, et Thot, relié au premier, gère les archives. Enfin il existe un fichier supplémentaire pour les correspondances avec le prestataire chargé de la conservation des archives.

On mesure l'importance du rôle des archives en reliant les délais de conservation des documents aux droits d'auteurs (droits qui s'étendent jusqu'à 70 ans à compter du décès du dernier auteur ayant collaboré à une œuvre). À noter que ce service a donc également une importante valeur patrimoniale puisqu'il conserve les bulletins d'adhésion des débuts de la société. La partie historique du fonds est gérée par la bibliothèque qui s'occupe des versements et de la communication.

#### 3.2. Les missions

Le service Archives fonctionne avec deux personnes. Le responsable, Gaétan MÉNARD, s'occupe de la gestion des versements et de la destruction des archives, veille à la bonne gestion de l'archivage et conduit en tant que chef de projet la mise en place de la GED. Il est assisté par Claude RODRIGUEZ, agent des archives qui effectue les recherches documentaires, répond aux demandes de communication des documents et assure la gestion des bordereaux de versements ainsi que le suivi du pilon. Son poste sera en outre amené à évoluer dans le cadre du projet en cours.

Enfin depuis 2005, a été élaborée une réflexion générale sur la dématérialisation, dont découle le projet de GED. Ainsi des essais ont déjà été menés pour numériser une partie des documents importants de la société et extraire les métadonnées.

Ce point sera présenté plus en détail dans la partie sur l'analyse documentaire.

# Partie 2 : Le projet de Gestion Électronique de Documents

# 1. Présentation du projet

#### 1.1. Une réflexion préalable sur l'archivage **électronique**

Une étude de faisabilité sur l'archivage électronique a été réalisée en septembre 2005 par Gaétan MÉNARD et Annick GORJUX (Direction des Systèmes d'Information) qui présente les premières préconisations méthodologiques et techniques pour un tel projet. Cette étude a permis d'identifier les nouveaux besoins du service concernant notamment la croissance des volumes de documents papier (dans un environnement où 95% des archives sont pourtant issus de formats numériques), et les demandes de plus en plus exigeantes de la part des collaborateurs et des usagers.

Les conclusions de cette étude ont révélé le fort intérêt de la GED, les besoins en matière d'archivage électronique étant actuellement plus limités.

Suite à cette étude, et pour préparer la mise en place d'une Gestion Électronique des Documents, a été menée une première entreprise de numérisation et d'organisation des documents. Un système de fichier Index a donc été mis en place sous Excel pour faciliter la recherche des documents au moyen de filtres et de liens hypertextes.

De même, le responsable des archives a établi une règle de nommage pour les nouveaux documents électroniques afin de préparer la mise en place du logiciel de GED et du nouveau système d'information.

Ces deux derniers points feront l'objet d'une étude plus poussée dans l'analyse documentaire.

## 1.2. Audit des besoins par la société SERDA

Suite à cette première étude, la SACD a donc fait appel à la société de conseil SERDA afin de faire établir l'audit de l'organisation actuelle et de se voir proposer des solutions pour la mise en place d'une organisation de Gestion Électronique de Documents.

L'étude menée par SERDA s'est déroulée des mois de novembre à février 2006. L'audit réalisé au moyen d'entretiens auprès du personnel a mis en valeur plusieurs points :

- La présence de nombreux doublons
- La perte de dossiers liée aux problèmes de circulation des dossiers papiers ou aux recherches longues
- L'absence de règles de gestion d'archivage des e-mails et des fax en dehors de la gestion papier traditionnelle
- Le manque de partage des documents bureautiques

# 1.3. Objectifs et scénarii

#### 1.3.1. Les scénarii proposés

Cette étude a permis de faire émerger deux scénarii différents, les deux proposant un atelier de numérisation mais selon une configuration bien différente :

- Le premier est orienté sur le traitement des archives : mise en place d'une GED au moment de l'archivage des documents, avec reprise partielle des documents
	- o Acquisition d'un simple logiciel de GED
- Le second porte sur l'optimisation des processus : mise en place d'une GED dès l'arrivée du courrier
	- o Acquisition d'un logiciel de GED
	- o Acquisition d'un logiciel de saisie dématérialisée (LAD, RAD, OCR)

Le second scénario a prévalu sur le premier car il répond mieux aux difficultés actuelles de la gestion documentaire et permet la mise en place de dossiers uniques. Il promet donc des gains de temps et de productivité plus importants.

Cependant, ce scénario demande une bonne connaissance « cœur de métier » au niveau de l'atelier de numérisation, et complique l'intégration de la GED dans Piment.

Le comité de pilotage a également décidé d'introduire une partie de reprise de l'existant à la solution choisie. Cela concerne notamment les documents déjà numérisés qui seront versés dans la GED.

#### 1.3.2. Présentation du scénario retenu

Le scénario retenu est centré sur la numérisation du courrier entrant, il touche donc l'ensemble de l'organisation de la société. Il se décompose en cinq grandes étapes :

- Traitement des documents entrants
	- o Réception du courrier entrant
	- o Tri des documents par service
	- o Tri des documents à numériser
	- o Distribution du courrier non numérisé dans les services
- **Numérisation** 
	- o Préparation des documents pour le scanner
	- o Reconnaissance automatique de documents (RAD)
	- o Lecture automatique de documents (LAD)
	- o Intégration dans l'outil de GED
- Contrôle
	- o Vidéocodage dans les services
	- o Intégration définitive des documents dans la GED
- Recherche des documents dans la GED
- Archivage

Cette organisation est explicitée dans le schéma ci-dessous :

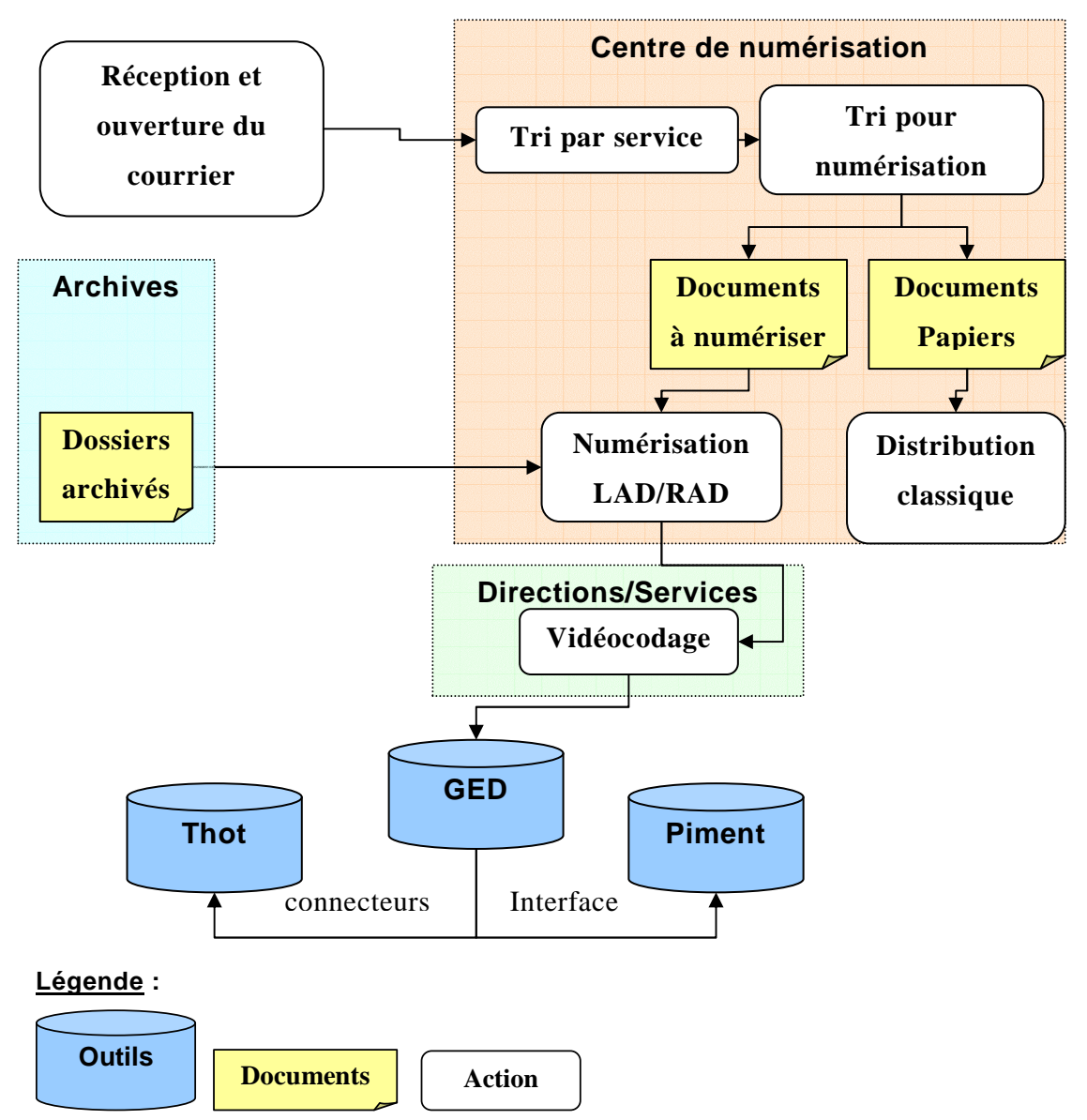

La mise en place de la GED concerne donc en priorité les documents opérationnels des directions « cœur de métier » et doit s'étendre à la SACD Belgique. Les délégations régionales intègreront ce périmètre dans un second temps, une fois que tout sera effectif et rodé sur la première version.

La GED devra fonctionner en interaction avec l'outil Piment, lequel gérera le workflow. Les deux systèmes devront être capables d'échanger des données entre eux, notamment pour autoriser la saisie semi-automatique des informations et la saisie unique des métadonnées.

La principale difficulté du cahier des charges du projet de GED relève donc aussi de la liaison avec Piment qui va influer sur le périmètre de sa définition et de sa mise en œuvre.

# 1.4. Organisation du projet

#### 1.4.1. Équipe projet

Le chef de projet est Gaétan MÉNARD. Le comité de pilotage est composé de cinq responsables des grandes directions :

- Jean-Louis BLAISOT (DAF)
- **Muriel COUTON (DIPAC)**
- Véronique PERLES (PAU)
- **Annick GORJUX (DSI)**
- Philippe VINCENT (DGDR)

A celui-ci s'ajoute une équipe projet de 7 personnes issues elles aussi des différentes directions.

Et enfin, on peut compter l'intervention ponctuelle du consultant SERDA, Michel THOMAS, dans le cadre d'une mission d'assistance à maîtrise d'ouvrage. Ce consultant, fort de son expérience dans le domaine, a donc été une personne ressource importante pour les questions techniques concernant la numérisation, les technologies d'ICR et l'organisation générale du projet.

#### 1.4.2. Calendrier

La présentation des conclusions de l'étude stratégique à la direction générale a eu lieu le 13 mars, la rédaction du cahier des charges s'est étendue jusqu'au 30 mai, date de sa présentation au comité de pilotage.

L'organisation de la suite du projet est organisée comme indiquée ci-dessous :

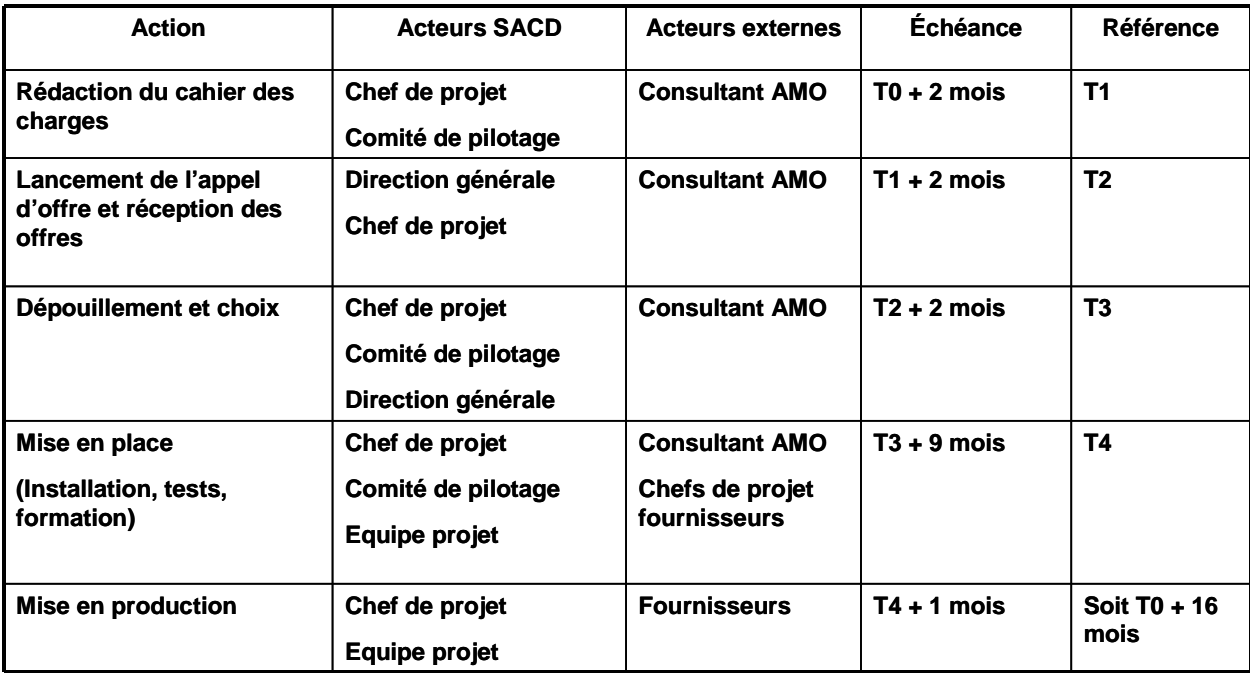

La réponse à l'appel d'offre est fixée au 30 octobre 2007.

# 2. Missions proposées

L'objectif est maintenant de montrer comment s'est intégrée ma mission dans ce vaste projet. J'ai pris contact avec Gaétan MÉNARD dans le courant du mois de novembre 2006, alors que l'audit de la société de conseil avait commencé. Il m'a proposé une mission d'assistance au chef de projet pour la phase de réalisation du cahier des charges, à savoir compléter les éléments manquants pour la définition des besoins, préparer le dépouillement de l'appel d'offre, réfléchir à l'organisation et à la mise en place de la GED au sein de la société (notamment par rapport à l'atelier de numérisation). Ces missions ont bien sûr évolué dans le courant du stage en fonction de l'avancée des recherches et du travail.

Mon arrivée à la SACD a coïncidé avec la fin de l'étude stratégique et la validation par le comité de pilotage du scénario définitif. J'ai donc assisté à la réalisation du cahier des charges dans son entier.

## 2.1. Veille technologique

Ma première tâche a été de prendre connaissance de l'ensemble du travail réalisé depuis les études menées en 2005 sur l'archivage électronique. J'ai donc analysé la première étude, les différentes notes de cadrage, les documents de recherche sur les différents logiciels de GED, les livrables de la SERDA ainsi que les comptes rendus des réunions du comité de pilotage.

Une des missions qui m'a été confiée consistait en l'étude de marché des scanners de production afin d'identifier les critères importants à prendre en compte pour leur acquisition. Parallèlement cela a été l'occasion d'effectuer un travail de veille sur les outils et les différentes organisations de GED dans les revues spécialisées.

#### 2.2. Analyse de la typologie documentaire

La veille sur les scanners a fait émerger le besoin de définir précisément la typologie documentaire de la société. J'ai donc proposé de réaliser ce travail afin d'arriver à la définition de lots types pour valider le choix du logiciel de GED, de LAD, RAD et le scanner de production. Cette tâche a permis notamment d'aboutir à la rédaction de la partie concernée pour le cahier des charges.

## 2.3. Préconisations pour la mise en place de l'atelier de numérisation

Enfin, les recherches menées sur les scanners ainsi que la visite sur le stand Canon du salon Documation nous ont permis de pouvoir tester un des modèles de production afin d'avoir une idée plus précise des points à prendre en compte pour la mise en place du futur atelier de numérisation. Un scanner nous a donc été gracieusement prêté pour une semaine, période durant laquelle nous avons testé grandeur nature le tri du courrier et sa préparation pour la numérisation. Cette période de test nous a permis d'établir par la même occasion la typologie du courrier entrant.

## 2.4. Calendrier de travail

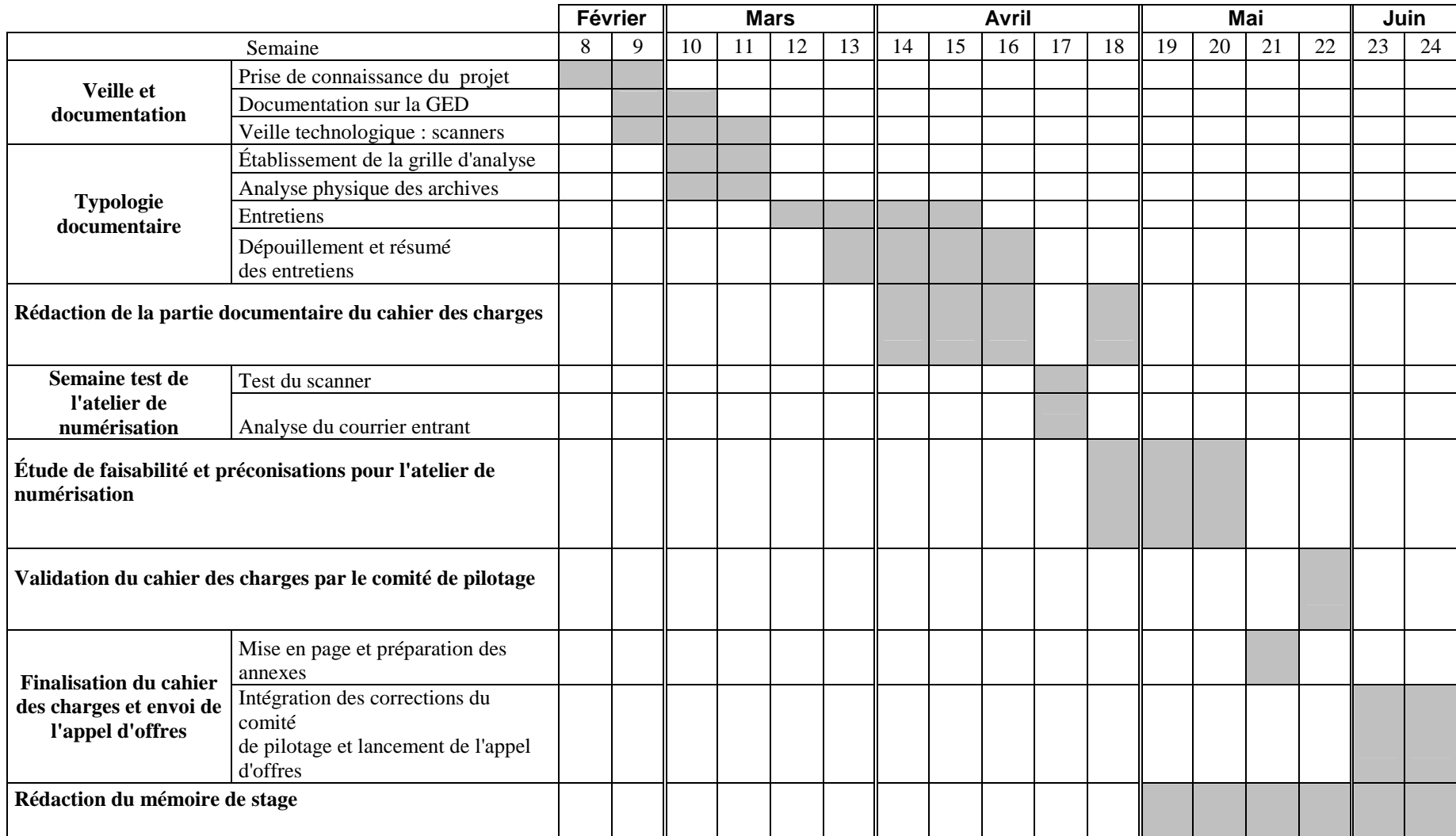

# Partie 3 : État de l'art de la dématérialisation et de la Gestion Électronique de Documents

La participation à ce projet a été l'occasion de faire une veille régulière autour de la GED et des procédés de dématérialisation des documents afin d'acquérir les connaissances nécessaires à la conduite de mes missions. J'ai ainsi pu effectuer une bibliographie à partir du dépouillement du magazine Archimag sur les thématiques en relations avec le projet. Enfin, j'ai complété l'importante documentation réunie par le chef de projet par mes propres recherches sur les sites Internet de professionnels ou auprès de personnes ressources. Ces recherches m'ont permis de définir une méthodologie plus précise et de mieux cerner les enjeux du cahier des charges. Elles ont également donné lieu à la rédaction de documents de synthèses, et de notes à destination du comité de pilotage.

De même la présentation de l'appel d'offre, limitée au nombre de 6 prestataires par le chef de projet afin d'éliminer les réponses qui sortent du cadre de départ, nous a obligé à effectuer des recherches précises sur l'état du marché pendant l'élaboration du cahier des charges.

Cette partie définit donc les quelques aspects de la GED et de la dématérialisation sur lesquels j'ai eu l'occasion de travailler durant les quatre mois de stage.

# 1. Document numérique

## 1.1. Définition

 $\overline{a}$ 

On peut relever différentes définitions du document numérique :

 *« Le document est constitué d'informations (qui peuvent être des données au sens informatique du terme) organisées selon une structure logique. »* <sup>2</sup> (APROGED)

<sup>2</sup> ADAE, APROGED. *La maîtrise du cycle de vie du document numérique : Présentation des concepts.* [en ligne]. Paris : APROGED, 2006. Disponible sur : http://www.aproged.org/Portals/0/Cycledeviedocumentnum%c3%a9rique.pdf. (Consulté le 16/05/07)

 *« un document qui peut résulter, soit d'un processus de numérisation de l'information initialement sur papier ou sur microforme, soit d'un processus informatique »*<sup>3</sup> (AFNOR)

La définition de l'AFNOR tend à montrer la fusion progressive des documents numériques et papiers grâce au processus de dématérialisation, ce qui vient unifier les pratiques de gestions documentaires sur les supports informatiques.

Dans la définition de l'APROGED<sup>4</sup>, il est également mis en valeur le fait que le document numérique possède ses caractéristiques propres, qui le distinguent fondamentalement du papier, à savoir :

- $\blacksquare$  le contenu
- la structure logique
- les attributs de présentation ou les « données permettant de restituer une mise en forme rendant le document intelligible pour l'homme ou lisible par une machine »

À ces caractéristiques, on pourrait également ajouter :

- Les liens hypertextes qui donnent une dimension bien plus importante au document numérique par rapport à une même version papier
- Les possibilités démultipliées de duplication, de partage, et de diffusion

Le passage du document papier au document numérique « révolutionne les manières de communiquer et d'échanger, introduit de nouvelles organisations, génère de nouveaux métiers. On parle de dématérialisation, avec pour objectifs, au-delà de la dématérialisation de l'information, la dématérialisation des échanges. »<sup>5</sup> Aussi il s'agit de comprendre les conséquences et les enjeux d'un tel changement afin de gérer au mieux le projet de gestion électronique de documents à la SACD, qui va conduire à une modification profonde des habitudes de travail.

<sup>3</sup> AFNOR*. Spécifications relatives à la conception et à l'exploitation de systèmes informatiques en vue d'assurer la conservation et l'intégrité des documents stockés dans ces systèmes*. NF Z 42-013. Paris : AFNOR 2001, page 7.

<sup>4</sup> ADAE, APROGED. *La maîtrise du cycle de vie du document numérique : Présentation des concepts*. [en ligne]. Paris : APROGED, 2006. Disponible sur : http://www.aproged.org/Portals/0/Cycledeviedocumentnum%c3%a9rique.pdf. (Consulté le 16/05/07)

<sup>5</sup> ADAE, APROGED. *La maîtrise du cycle de vie du document numérique : Présentation des concepts*. [en ligne]. Paris : APROGED, 2006. Disponible sur : http://www.aproged.org/Portals/0/Cycledeviedocumentnum%c3%a9rique.pdf. (Consulté le 16/05/07)

## 1.2. Cycle de vie

D'abord on peut s'intéresser au cycle de vie du document électronique qu'il convient d'analyser pour mieux le maîtriser. Comme exposé dans le guide de l'APROGED<sup>6</sup>, le cycle de vie du document se décompose en quatre « briques fonctionnelles »:

- Création :
	- o Création
		- par traitement automatisé
		- par l'intervention d'un agent : numérisation du courrier
	- o Enregistrement :
		- pour la consultation, la diffusion, l'archivage
		- pour la revue et la validation
	- o Classement :
		- Automatique avec les métadonnées du document
		- Par l'intervention d'un agent
	- o Indexation : déterminer les clés d'accès du document
		- Automatiquement
		- Par intervention humaine
- **Gestion**

- o Sécurité et droits d'accès :
	- Par chiffrement ou cryptage
	- Restriction d'actions sur le contenu
	- Occultation de champs
- o Administration : suivi des opérations de gestion
- o Variation : modification du document sans incidence sur le contenu informationnel
- o Évolution : modification du document avec incidence sur son contenu informationnel
- Diffusion : par mise à disposition (pull) ou distribution (push)

<sup>6</sup> APROGED. *Les étapes du cycle de vie du document numérique.* [en ligne]. Disponible sur : http://www.aproged.org/Portals/0/4pagescycledevie.pdf. (Consulté le 15/05/07)

- o Modes d'accès : « définis et décrits dans les annuaires réglementant les accès aux documents ou la capacité à organiser leurs transferts »
- o Conditionnement : mise en forme du document selon son mode de diffusion
- o Transmission
- Conservation : pour « maintenir dans le temps la lisibilité du document numérique et de ses composants »

Ce découpage est particulièrement précieux pour l'analyse documentaire. En effet, les deux premières briques permettent d'identifier les caractéristiques des documents et d'en établir la typologie précise. Les dernières donnent les indications concernant la mise en place d'une solution de gestion. L'étude de ces principes de base permet de cerner les besoins et de mieux identifier les points à analyser pour la mise en œuvre du projet, et notamment pour la phase de rédaction du cahier des charges.

## 2. La gestion électronique de documents

#### 2.1. Définition

La Gestion Électronique de Documents est généralement définie par « système informatisé d'acquisition, classement, stockage, archivage des documents  $\frac{1}{2}$ .

Cependant, j'ai pu relever un article très récent d'Archimag<sup>8</sup> dans lequel la GED est reliée avec la gestion de contenu. Comme le souligne l'APROGED, « le document est de plus en plus fréquemment numérique et les échanges reposent principalement sur l'usage de la messagerie électronique ou des workflow dédiés ». Ainsi, on peut voir de nouveaux projets émerger, qui tendent à unifier la gestion de toutes les informations non structurées, que ce soient des documents bureautiques, la messagerie, les fax, le courrier entrant, etc... Les éditeurs proposent ainsi de nouvelles briques comme la gestion des emails voire même de fichiers audio, et peuvent y ajouter des fonctions collaboratives.

<sup>7</sup> *Gestion Électronique des documents*. In : Wikipédia. Disponible sur http://fr.wikipedia.org/wiki/GED. (Consulté le 15/05/07)

<sup>8</sup> QUÉROY Patrick, *De la Ged à la gestion de contenu : franchir le pont*. Archimag, février 2007, n°201, pages 15-22.

Le cas de la SACD penche donc véritablement du côté de la gestion de contenu en proposant un scénario qui intègre les documents de travail, le courrier entrant et les emails.

Ma participation en tant que documentaliste à un projet de GED au sein du service des archives n'est donc pas un hasard et montre l'évolution des fonctions des professionnels de l'information dont les missions tendent à se confondre peu à peu.

#### 2.2. Mise en œuvre

L'APROGED cite de nombreux éléments importants pour la mise en place d'un projet de GED. Ces éléments, à mettre en relation avec le cycle de vie du document relèvent de techniques particulières qui permettent d'agencer au mieux les documents entre eux :

- les métadonnées pour décrire, localiser et faciliter la gestion des documents
- techniques d'OCR/LAD/RAD pour la saisie automatique des informations
- les formats pour la consultation, la diffusion et la conservation, à choisir en fonction de leur pérennité
- Supports de stockage dans le même souci de pérennité

#### 2.3. Les normes

#### 2.3.1. Contrôle qualité : la norme ISO 12653

L'ancienne norme NF Z 42-012 sur la numérisation des documents de bureau a été remplacée en décembre 2000 par la norme ISO 12653 : *Electronic Imaging Test Target for the black and white scanning office documents.* 

Cette norme permet de définir des cibles de contrôle pour la numérisation des documents. Elle fournit notamment des mires de contrôle pour surveiller la qualité de la numérisation et le bon réglage des scanners, et donne tous les éléments nécessaires à un bon contrôle de la qualité de la numérisation.

#### 2.3.2. Archivage électronique : la norme Z 42-013

La norme NF Z 42-013 : *spécifications relatives à la conception et à l'exploitation de systèmes informatiques en vue d'assurer la conservation et l'intégrité des documents stockés dans ces systèmes,* sur l'archivage électronique, présente notamment les protocoles à suivre pour assurer l'intégrité des documents dans le cas de l'archivage électronique. Il s'agit de la mise en place d'historiques de numérisation qui permettent de suivre tout les traitements effectués sur les documents, et d'un journal de l'atelier de numérisation pour le contrôle du contexte de la numérisation (changement d'opérateur, maintenance du matériel…), manuel utilisateur pour contrôler et/ou pallier les manques du système.

Bien que très détaillée et orientée pour le cas particulier de l'archivage qui nécessite des protocoles rigoureux, elle permet de donner de premières indications sur la mise en place d'un atelier de numérisation et d'en évaluer les besoins en matière d'organisation et de qualité. Celle-ci donne notamment les informations de base sur les processus de capture de documents, le traitement des images, la compression et offre des pistes pour la préparation des documents, la numérisation et son contrôle, l'indexation.

#### 2.4. Les scanners de production

En raison des modalités de l'appel d'offre adressé aux seules sociétés pressenties, le chef de projet m'a assigné l'étude de marché des scanners. Cela a donc donné lieu à une veille technologique sur les produits existants afin de préparer l'appel d'offre et surtout le dépouillement des réponses.

#### 2.4.1. Grille d'évaluation

Suivant les préconisations identifiées par SERDA concernant les fonctionnalités requises pour le matériel de l'atelier de numérisation, j'ai effectué une recherche sur les produits du marché. Ce travail avait pour but de préparer la partie matérielle du cahier des charges.

Cela a donc d'abord donné lieu à une synthèse sur le fonctionnement des scanners de production et les critères à prendre en compte pour répondre au mieux aux besoins définis par SERDA.

J'ai ensuite élaboré sur tableur une première fiche d'évaluation des produits organisée selon les critères suivants :

- Type de documents supportés : format, recto-verso, niveaux de gris, couleur
- Vitesse de numérisation et volumétrie : nombre de pages par minute, nombre de pages par jour, durée de garantie
- Qualité ergonomique et connectique : résolution optique, profondeur d'échantillonnage des couleurs, interface, lentille ou capteur, capacité du chargeur automatique, contrôle de l'alimentation papier, clarté des menus, dimensions, poids, niveau sonore, consommation d'énergie, format de sortie
- Logiciels : pilotes, logiciels de capture, logiciel de reconnaissance optique de caractère
- Durée de vie du scanner en nombre de pages

Un exemple de cette fiche d'évaluation pour les produits Canon est joint en annexe. Cette grille permet d'évaluer les critères les plus importants à prendre en compte, et d'avoir une base pour le choix du meilleur produit.

Les fiches d'analyse ont été complétées à partir des informations recueillies sur les sites Web des constructeurs et ensuite directement auprès des commerciaux par téléphone ou sur le salon Documation. Cette grille s'est avérée trop précise par rapport aux véritables besoins de la société. Néanmoins, elle a permis d'identifier les différents acteurs du marché et d'évaluer leur positionnement par rapport aux différents modèles de scanners de production présents sur le marché. J'ai donc analysé les produits proposés par sept grands fournisseurs conseillés par des éditeurs de logiciels ou recensés plus tard au cours de mes recherches.

Cette étude m'a permis en outre d'acquérir une connaissance plus concrète du marché des scanners et de prendre connaissance des différents acteurs du secteur de la GED.

#### 2.4.2. Un marché spécifique et en évolution constante

Mes premières recherches ont permis de remettre en cause le budget prévisionnel envisagé par SERDA, puisque les modèles proposés actuellement sur le marché s'avèrent être bien plus puissants et moins coûteux que prévu. En effet, le scénario comptait sur l'acquisition de deux scanners comprenant les caractéristiques suivantes :

- Un scanner à chargement automatique :
	- o 17 pages par minute, 300 dpi, A3
	- o entre 15 000 et 40 000 €
- Un scanner à plat :
	- o 15 pages par minute, 300 dpi, A3
	- $\circ$  entre 7 000 et 20 000 €

Les fonctionnalités listées ci-dessus sont maintenant accessibles au grand public, des machines plus performantes offrant d'avantages d'options, pour un prix bien inférieur. À titre d'exemple, on peut compter aujourd'hui entre 4 000 et 12 000€ pour un scanner à chargement automatique Canon faisant entre 50 et 90 pages par minute. Cette découverte a donc singulièrement modifié nos premières exigences ainsi que le budget à prévoir, ce qui nous a orienté vers des machines de production plus performantes.

#### 2.4.3. Bilan

Cette veille nous a permis d'observer que le marché est déjà très spécialisé et que les constructeurs collaborent étroitement avec les éditeurs et les intégrateurs pour placer leurs produits. Certains éditeurs refusent par exemple de traiter avec quelques constructeurs pour de simples raisons d'accords commerciaux. Ainsi, il n'y a pas de vente possible en direct avec le constructeur, le contrat de maintenance des produits étant commun avec celui de la solution de GED.

Cela a donc modifié l'orientation des recherches puisque Canon était pressenti comme l'un des fournisseurs prioritaires, la société comptant un parc de douze copieurs multifonctions, réunis sous un même contrat de location et de maintenance. Il s'agit maintenant de connaître les accords entre les distributeurs et les producteurs pour acquérir l'outil le plus intéressant pour ce type de tâches.

Cette recherche m'a montré combien il était important de bien cerner les besoins avant tout choix. J'ai donc proposé à Gaétan MÉNARD de travailler sur la typologie documentaire afin d'évaluer les besoins et de préciser le cahier des charges. Ce travail sera présenté dans la quatrième partie de ce mémoire.

#### 2.5. Serveurs fax

La définition du courrier entrant peut également s'étendre aux fax. Avec les e-mails, cet outil tend à devenir désuet, moins efficace et plus gourmand en papier. J'ai donc effectué une petite recherche sur les solutions existantes afin de tendre à l'unification des procédures de communication et de partage des documents.

#### 2.5.1. Présentation

L'envoi de fax par ce type de procédé implique que le document est déjà au format électronique, ou qu'il a été préalablement numérisé.

Ce système est donc plus avantageux en réception qu'en envoi s'il s'agit de documents papier, car il nécessite un traitement préalable. En effet, pour être envoyés les documents papier doivent d'abord être numérisés.

Il permet de réduire les coûts de main d'œuvre, et d'économiser des frais de maintenance supplémentaires pour une machine dédiée. En outre il autoriserait à la SACD une dématérialisation complète des flux entrants en complétant l'activité de l'atelier de numérisation.

#### 2.5.2. Les différents procédés

#### 2.5.2.1. Abonnement à un service Internet

Certains services permettent l'envoi de télécopies depuis son ordinateur via la connexion Internet, grâce à une interface Web disponible sur le site du fournisseur. Le document envoyé ou reçu est converti au format TIFF ou PDF selon les instructions de l'utilisateur. Cela nécessite l'ouverture d'un compte utilisateur et la souscription d'un abonnement, contre attribution en retour d'un numéro à partir duquel pourront s'effectuer les envois et les réceptions de fax. Les paiements s'effectuent alors à l'unité pour chaque fax. Toutefois ce type de service semble mieux adapté aux besoins des particuliers.

#### 2.5.2.2. Acquisition d'un logiciel spécifique

Il existe des logiciels permettant l'envoi et la réception de fax qui peuvent être directement reliés au serveur de messagerie, jusqu'à proposer l'intégration de la liste de contacts. (GFI FAXMaker<sup>9</sup>, Connecteur messagerie Tillium Server<sup>10</sup>, RelayFax<sup>11</sup>, RTE FAX<sup>12</sup>, XMedius Fax<sup>13</sup>...

Enfin, on peut trouver également des applications en lien avec toutes les applications du poste qui permettent l'émission instantanée de télécopies (DM server fax**<sup>14</sup>** , Esker VSI  $\text{Fax}^{15}$ , Fax net<sup>16</sup>).

<sup>9</sup> http://shop.watsoft.net/65-fonction-faxmaker/GFI+GFI+FAXMaker.htm, Consulté le 16/04/07

<sup>&</sup>lt;sup>10</sup>http://www.serveurfax.fr/serveur\_fax/serveur\_fax\_tillium\_server\_enterprise/module\_messagerie.htm, Consulté le 18/04/2007 <sup>11</sup> http://www.quaternet.fr/relayfax/relayfax.asp, Consulté le 18/04/2007

<sup>12</sup> http://www.rte-software.com/fr/rtefax\_mse2000.asp, Consulté le 18/04/2007

<sup>&</sup>lt;sup>13</sup> http://www.faxserver.com/fax-server-software/index\_f.htm, Consulté le 18/04/2007

<sup>&</sup>lt;sup>14</sup> http://www.imecom.fr/serveur\_fax/presentation.htm, Consulté le 18/04/2007

Dans le cas de l'acquisition d'un logiciel spécifique, le coût est évalué en terme de licence par poste.

En attendant la mise en place de la GED sera donc mené en parallèle une politique d'acquisition de serveurs fax.

#### 2.6. L'externalisation de la numérisation

La présence d'un atelier de numérisation dans le scénario a posé la question de son organisation et de sa localisation. En effet, le volume de documents entrant justifie t-il vraiment une externalisation du travail ou au contraire autoriserait-il un traitement en interne avec une possibilité de partager cette tâche avec une reprise de l'existant ?

Ces recherches ont surtout permis d'identifier les différentes tâches ainsi que les points critiques à prendre en compte pour un tel atelier :

- préparation des documents :
	- o séparation en lots : sélection des documents utiles, regroupement selon les formats et les typologies formelles
	- o suppression des agrafes, post-its, trombones, chemises plastifiées…
- contrôle pour repérer les anomalies du traitement concernant la qualité de l'image ou l'exhaustivité des lots
- identification des paramètres d'indexation

Ce travail de sélection et d'indexation nécessite une bonne connaissance du cœur de métier. Ce travail relèverait donc plutôt d'un agent de la société elle-même. Enfin le volume de documents à traiter ne semble pas justifier une prestation extérieure.

Ainsi, après la présentation à la direction générale des premières conclusions de l'étude stratégique, et pour des raisons évidentes de coûts, il a été décidé que l'atelier de numérisation se ferait en interne, ainsi que la reprise de l'existant.

Il faut donc maintenant évaluer le volume de travail que cela représente pour la société afin d'organiser au mieux cet atelier. C'est ce qui sera analysé dans le dernier point de ce mémoire.

<u>.</u>

<sup>&</sup>lt;sup>15</sup> http://www.esker.fr/esker\_sub/products/vsi\_fax.htm, Consulté le 18/04/2007

<sup>16</sup> http://www.gmi-connectivity.com/faxnet.html, Consulté le 18/04/2007

# 3. La dématérialisation dans les autres sociétés d'auteurs

## 3.1. La déclaration en ligne à la SACD Belgique

La déclaration en ligne à la SACD Belgique se fait via un accès sécurisé à la base. Ce procédé n'a pas pu être étendu à l'adhésion en ligne, peut-être en raison de l'obligation d'y joindre des pièces justificatives ou d'une coopération évidente avec le siège de Paris. En effet ce sont les mêmes formulaires d'adhésion qui sont proposés par le siège et la direction belge.

Nous aurions souhaité avoir de plus amples détails sur ce service, malheureusement nous n'avons pas eu la possibilité d'avoir de retour de la part de l'initiateur du projet dans cette délégation.

L'intégration récente de ce système montre la percée des procédures de dématérialisation en la matière, et laisse entrevoir une évolution intéressante du portail auteur en ligne ouvert tout récemment à la SACD.

# 3.2. La GED à la SACEM

Durant mon stage j'ai eu l'occasion d'accompagner Gaétan MÉNARD à la SACEM, qui a également installé récemment un système de GED. Il s'agissait ici de bénéficier de leur retour d'expérience en la matière et de découvrir de nouveaux outils et un mode d'organisation.

#### 3.2.1. Fonctionnement général

Le système actuellement en place comprend :

- la gestion des factures
- la gestion des bulletins de déclaration
- la documentation (aspect le plus important en terme de consultation) : circulaires, règles, tarifs, procédures métier

A titre d'exemple, la volumétrie en ce qui concerne l'aspect documentaire représente à peu près 200 à 300 circulaires par an.

Contrairement au projet de la SACD, celui de la SACEM ne porte pas sur la numérisation du courrier. Seules les déclarations œuvres sont numérisées et intégrées le jour même dans la GED avant d'être archivées sous forme papier dans des locaux
extérieurs. De même il n'est pas question d'archivage électronique puisqu'il existe encore une double conservation des factures sous forme papier et électronique.

Il s'agit surtout de versement de documents numériques (WORD convertis en PDF), la numérisation de documents papier représentant moins de 5% du volume total.

L'éditeur choisi est IBM pour Filenet, qui propose des fonctions de workflow.

La solution est accessible localement sur l'intranet de la société, et à distance via le navigateur Copernic.

## 3.2.2. Classement et recherche

La GED propose un plan de classement via une table des matières. Il existe également une indexation automatique des documents.

Les recherches sur la base peuvent se faire en plein texte, par date de publication, par titre, etc... Le moteur de recherche propose plusieurs outils comme les booléens et les troncatures par exemple.

Il n'existe pas de thésaurus, celui-ci est encore en cours d'élaboration. L'intégration de cet outil demandant des développements supplémentaires. Cela a d'ailleurs été un point à propos duquel a été évoqué l'idée de coopération entre les deux sociétés.

Le versionning est également pris en charge. Le logiciel permet la gestion de la conservation des documents en donnant une version désactivée pour ceux qui ne sont plus à jour.

Enfin, les droits d'accès aux documents sont calqués sur l'organisation de l'entreprise, et sont définis par les contributeurs au moment du versement dans la GED.

#### 3.2.3. Les contributeurs

Un premier système de GED existait déjà avant celui installé en 2006, ce qui a facilité la mise en place du logiciel suivant, les habitudes ayant déjà été prises.

Afin d'harmoniser les versements et de contrôler les nouvelles entrées, des coordinateurs ont été désignés pour chapeauter le travail des contributeurs (ceux qui versent les documents dans la GED).

On compte donc environ une dizaine de contributeurs, essentiellement des secrétaires. Seules trois journées et demi de formation au nouvel outil ont été nécessaires avant la mise en place effective. Ce qui peut préjuger d'une mise en place suffisamment rapide et efficace.

Cette organisation est très semblable à l'instauration des correspondants nommage de la SACD. En effet ces derniers ont la charge du dépôt, de l'indexation et du nommage des documents portant sur les procédures internes de la SACD. Il serait intéressant de calquer ce fonctionnement sur l'organisation à venir afin de créer un réseau dynamique de contributeurs/correspondants qui accompagnerait la conduite du changement.

#### 3.2.4. Conclusions

La solution choisie par le concurrent ne prend pas du tout en compte l'aspect cœur de métier de la gestion des droits d'auteurs. Elle traite en effet plus la documentation de support. On peut noter sur ce point la faiblesse du système due à l'absence de thésaurus. Le portail auteur initié pour favoriser la gestion du compte auteur est exportable à la SACD, même s'il lui manque une dématérialisation plus complète des échanges avec la question des déclarations en ligne ou des adhésions en ligne.

La GED mise en place à la SACEM est plus tournée vers les aspects documentaires et est intégrée dans le workfow, ce qui se rapproche plus des objectifs de la SACD.

Enfin, il faut noter le processus de dématérialisation à l'AGESSA, régime de sécurité sociale des auteurs. En effet, SERDA, qui travaille sur le projet de la SACD, y a également mis en place une procédure de dématérialisation des courriers entrants. Ce contexte de modernisation dans le secteur doit pousser les initiatives dans ce même

sens afin de profiter plus largement des possibilités offertes et de proposer un service plus personnalisé et surtout plus performant aux auteurs.

# Partie 4 : Typologie documentaire et cahier des charges

# 1. La gestion actuelle des documents

## 1.1. Applications métier

Les services « cœur de métier » fonctionnent actuellement sur deux bases distinctes : la première nommée « Emulation » qui recense les données auteurs et audiovisuelles, et la seconde, « Linc » qui est plus spécialisé pour les œuvres de spectacle vivant. Il s'agit de deux outils obsolètes, au fonctionnement lourd. En effet, il existe plusieurs petites bases en fonction des répertoires, les procédures n'y sont donc pas unifiées et ralentissent donc singulièrement les tâches.

Ces bases de données devront être unifiées en septembre 2007 dans Piment qui est en cours de préparation. L'ensemble des référentiels auteurs, usagers et oeuvres sera rassemblé au sein d'une même base, ce qui devrait faciliter les échanges ainsi que les procédures.

# 1.2. Organisation des documents électroniques

La gestion des documents de travail est limitée à un stockage sur un serveur partagé accessible via l'explorateur Windows. En plus des disques durs locaux, il existe trois lecteurs réseaux pour le partage et la conservation des documents de travail :

- Le lecteur U pour les documents personnels
- Le lecteur W pour les documents communs à une même direction
- Le lecteur Y dénommé « Global » est accessible à l'ensemble des directions, c'est notamment le lecteur utilisé pour le stockage des documents relatifs aux différents projets de la société

Outre la meilleure accessibilité des fichiers, ce système de classement et de stockage reste cependant assez lourd et très peu ergonomique. En effet, il favorise les doublons, et les recherches dans l'arborescence ou au moyen de l'explorateur y sont très limitées.

A cela s'ajoute également la messagerie outlook dont les archives sont sauvegardées sur un support externe. Il n'y a donc aucune possibilité d'archivage pour le moment, et les possibilités de recherche sont encore très limitées.

Enfin, en plus de ces espaces de stockage et de partage des documents, on peut également signaler la présence de l'Intranet qui recense les informations pratiques à destination des collaborateurs : projets en cours, communiqués DRH et CE, organigramme, etc...

# 2. L'analyse de la typologie documentaire

## 2.1. Objectifs

L'étude de la typologie documentaire a pour but de préciser les besoins pour la mise en place de la GED et surtout de relever les problèmes et les difficultés à venir. Il s'agit de noter les informations sur les volumes et l'état des documents, afin d'envisager les premières procédures à mettre en œuvre en fonction des documents types qui sont à traiter, notamment par rapport à leur intégration et leur agencement dans le futur système

Cette analyse est donc très importante pour le cahier des charges puisque c'est la typologie et le volume des documents qui vont permettre de choisir le logiciel ainsi que le matériel approprié à sa dématérialisation.

L'étude a porté sur 23 types de documents, soit 6 grands dossiers émanant des activités « cœur de métier ».

## 2.2. Méthodologie de l'étude

Le périmètre de l'analyse a porté sur les activités cœur de métier. Le premier moyen d'avoir une connaissance plus précise des activités du service a été d'évaluer physiquement les dossiers conservés aux archives. Ce travail a ensuite été complété par les entretiens du personnel pour rassembler des données plus précises sur les circuits du document, les droits d'accès et les critères de recherche.

Ce travail s'est déroulé sur un mois et demi et il a permis d'aboutir à la réalisation de la partie documentaire du cahier des charges.

## 2.2.1. Critères d'évaluation des documents

L'étude a permis de dégager les documents les plus difficiles à numériser et de relever les différents formats et l'état des documents à prendre en compte pour la numérisation.

## 2.2.1.1. Détail physique des dossiers

Il s'agit d'identifier précisément les différents formats à prendre en compte pour la numérisation, la LAD et la RAD.

- Copie ou originaux : pour voir les contraintes d'archivage de certains documents
- Format : pour repérer les documents sensibles, car plus longs ou imprimés rectoverso
- Structure : pour identifier les documents les moins formatés pour une lecture automatique, et ceux pour lesquels l'indexation sera plus longue ou difficile en raison de l'hétérogénéité des documents
- État : pour évaluer le temps de préparation nécessaire à la numérisation des documents, voir le nombres d'agrafes, les trombones, les chemises de classement à retirer et à remettre pour la numérisation, ainsi que la qualité des documents qui seront soumis au traitement mécanique et donc peut-être usant de la machine…
- Imprimé ou dactylographié : pour évaluer le volume de document manuscrit qui nécessiteront un vidéocodage et un contrôle plus important

## 2.2.1.2. Indexation

Cette entrée doit permettre de réfléchir à l'indexation automatique des documents et aux techniques à employer.

Indexation : pour comprendre comment sont agencés les documents et à quels autres ont peut les rattacher dans la future GED

## 2.2.1.3. Cycle du document et droits d'accès

Cette partie doit aider à recenser les particularités propres à chaque document concernant les modalités de production, de circulation et d'archivage afin de déterminer les informations les plus sensibles.

- Origine externe ou interne : pour voir quels sont les documents structurables pour optimiser la numérisation, la LAD et la RAD…
- Document natif : pour évaluer le nombre de documents électroniques insérables directement dans la GED, et ceux qui doivent être numérisés au préalable pour y entrer…
- Création, modification/suppression, consultation : pour avoir les indications nécessaires aux droits d'accès
- Durée de conservation du document : pour connaître les contraintes d'archivage
- Fréquence de consultation : pour évaluer l'importance de l'accès au document
- Observations

#### 2.2.1.4. Volumétrie et identification des pics de production

Enfin, ont également été étudiés les volumes et les fréquences de réception des documents afin d'identifier les périodes d'activités les plus chargées pour l'atelier de numérisation. Ces informations sont essentielles pour prévoir l'équipement nécessaire à l'activité du futur atelier.

#### 2.2.2. Analyse physique des archives

Dans un premier temps, et sous les conseils du responsable des archives, j'ai réfléchi à une grille d'analyse des documents pour récolter les éléments les plus importants à prendre en compte pour l'intégration de la GED. Le but est de faire l'inventaire des documents que l'on souhaite numériser, évaluer leur état et leur volume afin de préparer au mieux la numérisation et d'évaluer plus précisément les besoins en la matière. J'ai donc élaboré une grille d'analyse organisée selon trois grands points : le détail physique du dossier, l'indexation, le cycle de vie et les droits d'accès.

Cette première grille a été remplie en observant directement les documents conservés aux archives. Il s'agissait d'avoir une première connaissance des documents traités et des processus opérés dans la société.

J'ai également pu glaner des informations supplémentaires sur les durées de conservation légale des documents grâce au tableau de Gestion des Archives.

#### 2.2.3. Entretiens

Ce premier travail d'analyse physique des archives a permis d'acquérir une vision globale des documents conservés. Toutefois la partie concernant le cycle de vie du document ainsi que les droits d'accès a nécessité un travail étroit avec les collaborateurs afin d'avoir des informations plus précises sur les conditions de production et de traitement des dossiers.

J'ai donc effectué une seconde grille d'analyse pour guider les entretiens auprès des collaborateurs.

Sur les conseils du responsable des archives, j'ai donc rencontré vingt personnes traitant de chacun des processus métiers au sein des directions « cœur de métier » (PAU, DAV, DSV, DGDR).

Ces entretiens m'ont permis de mieux comprendre les différentes activités et surtout de mieux évaluer les circulations des documents au sein de la société. Ces rencontres ont été également l'occasion de recueillir des appréhensions différentes du projet de GED qui est parfois vu avec grand intérêt et enthousiasme, ou bien est l'objet de méfiance pour des personnes très attachées au papier. J'ai donc pu noter l'habitude dans certains services d'imprimer des e-mails difficilement archivables dans le système informatique, et des impressions systématiques de copies d'écran d'informations pourtant gardées en mémoire dans les bases de données de travail.

Cette opération a duré trois semaines pendant lesquelles j'ai pu compléter les premières informations que j'avais récoltées aux archives, et appréhender de manière plus précise les flux et le circuit des documents dans la société.

## 2.3. Bilan et conclusions pour la mise en place de la GED

Les entretiens ont permis d'identifier les documents sensibles tant du point de vue de leur format que de leur place dans la chaîne documentaire. On a ainsi relevé un certain nombre de documents sur lesquels un travail en interne peut être effectué pour faciliter le traitement en amont du versement dans la GED.

#### 2.3.1. Les documents électroniques

Certains documents ont déjà fait l'objet d'un traitement et d'une réflexion importante en amont de la GED. Ainsi, une partie de ces documents natifs électroniques ont été traités et indexés, alors que les documents papiers ont été dématérialisés au moyen de scanners multifonctions. Leur classement et leur recherche se fait via un système d'index Excel qui permet de donner des éléments d'indexation, d'offrir les premières métadonnées et enfin propose un accès direct au document grâce à des liens hypertextuels. Ce procédé reste très artisanal et demande un traitement rigoureux des documents. Aussi, les possibilités de recherche restent très limitées, sans compter la lenteur de l'explorateur de document.

2.3.1.1. Procès verbaux du Conseil d'Administration

Les procès verbaux sont rédigés sous Word avant d'être imprimés pour signature par les membres. Ces documents sont versés sous forme numérique aux archives pour être intégrés au logiciel Cindoc qui autorise la recherche en texte intégral, et une recherche par mots clés. Une deuxième version originale, portant les visas du conseil est également versée sous forme papier.

On a donc une première version qui facilite les recherches, et une seconde qui a une véritable valeur légale.

#### 2.3.1.2. Traités

Les traités sont à l'origine des documents électroniques imprimés pour être signés par différents cocontractants. Une numérisation des traités existants a été mise en place afin de faciliter les recherches ainsi que le partage des ces documents. Comme pour les procès verbaux, un archivage papier est essentiel puisque le document a valeur légale.

Cependant ce projet de numérisation initié pendant l'été 2006 reste une solution temporaire, car les recherches dans l'explorateur sont encore assez longues et relativement complexes.

Même si cette procédure n'est pas encore bien efficace, elle permet de préparer la future intégration dans la GED, puisque les critères de recherches et les métadonnées sont d'ores et déjà disponibles.

#### 2.3.1.3. Procédures internes

Les procédures internes regroupent tous les documents de travail de la société. Il s'agit de regrouper sur un même index l'ensemble des documents intéressant les processus internes. Comme pour les traités, un index permet de relever les critères de recherches ainsi que les métadonnées afin de favoriser leur intégration prochaine dans une solution de gestion documentaire.

#### 2.3.1.4. Contrats audiovisuels

En raison de la croissance des volumes de contrats papier à traiter, a été mis en place un projet de numérisation et d'indexation des contrats entrants. Il s'agit de faire face à des volumes de plus en plus importants de papier qui gênent leur consultation et leur communication. Ce travail est effectué au sein de la DGDR par la documentation qui ne reçoit pas moins de 45 000 nouveaux contrats par an. Le but de cette initiative est bien sûr de répondre au problème du stockage physique des documents.

La tâche reste longue et complexe, car il s'agit de documents très hétérogènes qui nécessitent un traitement intellectuel important d'indexation.

S'ajoute à cela des besoins plus ponctuels d'extraction d'informations à partir de ces contrats et sur lesquels il est encore difficile d'effectuer des statistiques précise pour les raisons évoquées ci-dessus.

#### 2.3.1.5. Courriers électroniques

Les e-mails sont organisés actuellement selon un système de classement propre à chacun. Tout employé peut créer ses propres boîtes d'archivage en fonction de ses activités et de ses besoins. Les e-mails sont sauvegardés actuellement sur un lecteur spécifique et sont stockés et retransmis pour les plus anciens aux utilisateurs via une copie sur CD. Un gros problème d'archivage se pose donc actuellement vis-à-vis de ces faibles possibilités.

Enfin nous pouvons également compter l'existence de boîtes e-mails communes à plusieurs personnes d'un service qui permettent de fluidifier le travail en groupe et de gérer plus facilement les informations. Ainsi il existe un classement dans les dossiers d'archivage qui permet de visualiser le traitement des tâches au fil de l'eau et d'organiser plus rationnellement le travail collaboratif.

#### 2.3.2. Des documents internes à uniformiser

2.3.2.1. Formatage des documents produits en interne D'abord, les documents les plus sensibles sont les formulaires d'adhésion et de déclaration d'œuvres. Il n'existe aucune uniformisation des procédures. Alors que les bulletins sont tous téléchargeables en ligne via le site Internet de la société, seuls les formulaires d'adhésion sont des PDF saisissables, ce qui réduit considérablement les retours de documents manuscrits.

Les documents actuels sont assez larges et mélangent les orientations paysage et portrait. La compression des formats actuels et leur uniformisation permettraient en outre de faciliter le traitement des documents avant la numérisation. En effet les bulletins d'adhésion se présentent aujourd'hui sous la forme d'un document de format A4 en trois volets qu'il faudrait déplier avant de l'insérer dans la machine ou massicoter pour faciliter le traitement en lot.

La restructuration de ces formulaires touche également le service de la communication qui travaille sur l'apparence des documents de liaison avec les membres et les utilisateurs.

#### 2.3.2.2. Uniformisation des formulaires destinés au public

Dans de nombreux services, il existe plusieurs versions de documents similaires qui compliquent les tâches de gestion et de traitement.

On compte ainsi pas moins de sept versions différentes de bulletins de déclaration et cinq listes associées. Enfin, il existe trois versions des bordereaux de recette, une pour la Province, une pour Paris et une dernière pour l'International téléchargeable et saisissable en ligne au format PDF.

Des procédures semblables sont émiettées, et dans l'objectif de réaliser la numérisation, la LAD et la RAD de ces documents, ces diverses versions vont augmenter le temps de traitement des documents, car il faudra prendre en compte des formats très hétérogènes.

## 2.3.2.3. La déclaration en ligne

Cependant, à l'instar de la Belgique qui a déjà mis en place ce système en début d'année, le projet de déclaration en ligne ne sera pas effectif avant un ou deux ans à la SACD, l'actualité projet étant déjà très importante.

Les déclarations représentent aujourd'hui 20 000 bulletins reçus et traités chaque année, 1500 bulletins pour les adhésions, soit à peu près une centaine de documents à traiter chaque jour.

## 2.3.3. Les documents les plus sensibles

## 2.3.3.1. Les dossiers d'adhésion

Ce sont des dossiers qui suivent un parcours assez long avant leur validation par le Conseil d'Administration et leur archivage définitif. D'abord il peut contenir de nombreuses pièces jointes qui sont difficilement numérisables en raison de leurs formats :

- Pièces d'identité
- Photo d'identité
- Autres pièces complémentaires du dossier

La majorité des pièces jointes doit être rattachée au bon dossier, et l'on compte beaucoup d'agrafes et de trombones qui augmentent les temps de préparation des documents.

Ensuite, il faut penser à la période de constitution du dossier avant celle du visa. Le dossier doit-il être dématérialisé dès son arrivée et suivre un cheminement numérique jusqu'au visa et à l'archivage ? ou bien celui-ci doit-il rester sous forme papier pour être dématérialisé qu'une fois accepté par le Conseil d'administration ? Il s'agit là d'évaluer la progression de la signature électronique dans la société, et de mesurer l'intégration de nouvelles habitudes avant de pouvoir donner une réponse satisfaisante sur ce cas.

## 2.3.3.2. Les contrats individuels

Avec ces contrats se pose le problème de double saisie entre le service chargé des renouvellements et celui de la documentation. En effet, les deux services établissent une indexation quasi-identique, l'un pour la numérisation et l'autre pour des informations strictement statistiques. Il s'agit de rationaliser les procédures et de faire dialoguer les services entre eux en attendant une automatisation des traitements.

En plus de l'indexation, des contrôles manuels doivent être effectuées sur les différentes pièces avant la numérisation :

- Identifier des contrats pour la documentation et les autres services
- Vérifier qu'il s'agit bien de copies
- Automatiser le plus possible l'indexation qui reste fastidieuse

Ce type de documents reste le plus compliqué à traiter et à intégrer dans la GED, en raison de l'hétérogénéité de leur format et du volume de recherche qui lui est associé. En effet, pour le moment ces documents nécessitent un traitement intellectuel important et une indexation assez longue.

Enfin, la société a exprimé le besoin de faire des statistiques précises sur ces documents afin de recueillir les informations relatives aux différents droits perçus par les auteurs. Cette demande nécessite une recherche plein texte, et donc un traitement automatique important, notamment par rapport au volume, pour extraire les informations désirées.

#### 2.3.3.3. Les cotisations

Lors des entretiens a été évoquée la question des appels de cotisation qui nécessitent un traitement ponctuel important de saisie et de vérification. Le traitement des chèques de cotisation est organisé comme suit :

- Envoi d'un formulaire d'appel à cotisation édité par publipostage comportant le nom de l'auteur et son numéro de compte qui doit être retourné accompagné du chèque de cotisation
- Réception et vérification des chèques
- Saisie dans le système via le numéro auteur
- Transmission du chèque à la comptabilité générale

La saisie de ces données étant très longue et fastidieuse, il a été demandé de proposer une solution pour le traitement automatique de ces documents. Il s'agit ainsi de rendre possible la saisie automatique de ces cotisations. Cela nécessiterait une LAD sur les chèques et le formulaire de cotisation portant le numéro d'auteur :

- lecture des informations du chèque :
	- o code chèque qui identifie le numéro de compte et le nom de son détenteur
	- o montant facilement interprétable en raison de la double inscription en chiffres et en lettres
- intégration de contrôles sur :
	- o le montant
	- o la présence d'une signature
	- o la bonne identification du numéro de compte SACD (auteurs qui payent pour deux, un autre…)

L'acquisition d'un scanner de chèque permettrait d'automatiser le traitement ponctuel de ce genre de documents. D'autant plus qu'à ceux-là s'ajoutent également les chèques de recettes et de dépôts. Il faut effectivement relier ces encaissements aux données saisies sur Piment, et donc réaliser une automatisation de la lecture des appels de cotisations.

Cela reste un problème très intéressant car il faciliterait énormément des tâches fastidieuses et régulières, et diminuerait les délais d'encaissement. Cependant, il convient d'évaluer l'opportunité d'une telle solution au regard des volumes à traiter. Le nombre de chèques traités actuellement dans tous les services nécessitent-ils un investissement dans un scanner spécifique ? Cette question sera revue dans la dernière partie sur l'analyse de la semaine d'évaluation de l'atelier de numérisation.

## 2.4. Bilan sur l'appréhension de la GED à la SACD

#### 2.4.1. L'importance du versionning pour le suivi des dossiers

Les entretiens ont fait émerger le besoin de conserver les historiques des dossiers. En effet, les modifications en cours des adhésions au répertoire, ainsi que les changements de titre d'œuvre par exemple peuvent rendre la gestion des dossiers bien plus complexe. Cet aspect est d'autant plus important pour les services qui délivrent les autorisations, car ils doivent tenir compte des différentes dispositions notées dans les contrats en cours.

#### 2.4.2. Culture papier

Les entretiens auprès du personnel ont permis de relever qu'il existe encore une importante culture du papier et du traitement manuel des dossiers. Ainsi, de nombreux dossiers physiques comprennent de nombreuses impressions d'écran ou de e-mails même si les informations qui y sont contenues sont conservées dans la base informatique. Cela est dû notamment à l'insuffisance des applications métiers, qui, par leur lenteur et leur manque d'ergonomie (déplacement dans les menus au clavier par exemple) ne facilitent pas les recherches. À cela s'ajoute le morcellement des répertoires et donc des informations sur le système informatique actuel, qui oblige les employés à s'identifier plusieurs fois pour accéder aux différentes bases de données. La gestion du papier s'avère alors plus rapide et efficace pour des personnes moins habituées à l'informatique.

On peut également noter la difficulté à consulter des documents longs sur écran, qui se traduit par de nombreuses impressions papier.

À cela s'ajoute la question du profil du personnel, qui comprend un nombre important de personnes en poste depuis plus de vingt ans. Beaucoup de collaborateurs sont donc habitués au traitement manuel des dossiers, ayant vu l'informatique apparaître assez récemment dans leur carrière. J'ai également pu noter lors d'un entretien, une méfiance importante vis-à-vis de l'informatique, regroupant la peur du bug, le manque de confiance en la valeur des informations saisies sur les bases de données, et une vision sceptique des possibilités de conservation sur ordinateur. Cette position semble assez marginale mais montre tout de même la nécessité d'un véritable accompagnement au changement dans la conduite du projet de GED.

Ce point devrait en partie être réglé avec l'installation du nouveau système Piment qui uniformisera les procédures et fluidifiera le travail de recherche. Sa mise en place précédera d'un an celle de la GED, et jouera très certainement sur les habitudes déjà en place dans les différents services. Il faut donc espérer un abandon progressif du papier et une adoption plus facile du nouvel outil. On peut donc imaginer raisonnablement que l'intégration du nouveau système ainsi que la mise en place de la GED sera bien accueillie et intégrée dans les pratiques du personnel. Reste à savoir s'il y aura suffisamment de contributions, et s'il ne faudra pas réfléchir à des procédures spécifiques pour les encourager.

#### 2.4.3. Des profils moteurs

A ce profil plutôt méfiant s'en ajoute des plus novateurs. En effet le projet est accueilli différemment selon les postes. Des collaborateurs proposent de nouvelles idées pour tirer parti des possibilités offertes par le projet, notamment par rapport à l'automatisation des tâches fastidieuses et répétitives liées à la gestion des gros volumes de courriers sur des périodes ponctuelles.

C'est le cas du service paiement aux auteurs, qui est confronté aux volumes des chèques de cotisations des mois de mai à juin. Le traitement est déjà automatisé en partie, mais demande encore un important traitement humain pourtant facilement automatisable.

# 3. Rédaction de la partie documentaire du cahier des charges

## 3.1. Objectifs

La typologie documentaire permet de bien cerner les besoins avant de se voir proposer une solution appropriée. Elle doit permettre de proposer des modèles d'organisation des dossiers, et de donner de premières pistes pour sa mise en place.

La rédaction du cahier des charges a donc donné lieu à une identification des différents critères à prendre en compte pour la mise en place de la GED, à savoir :

- Identification du circuit des documents au moyen de schémas
- Identification de l'état et du format de chaque pièce
- **IDENTIFICATION des volumes**
- Identification des besoins au niveau de l'indexation

Le rôle de cette partie est donc assez important puisque c'est à partir de la typologie des documents que l'on peut réfléchir à la mise en œuvre effective de la solution logicielle, et prendre en compte les spécificités pour organiser au mieux le produit final. Elle permet de délimiter le cadre de la réponse, et de contrôler les propositions suivant l'appel d'offre.

## 3.2. Rédaction

L'ensemble des informations recueillies au cours des entretiens et synthétisées dans le tableau final de la typologie documentaire a été représenté sous forme de schémas. Il s'agissait en effet de présenter de manière claire à des personnes étrangères à la société les caractéristiques des différents documents ainsi que leur circuit dans la chaîne documentaire. Chacun des éléments a été révisé par les collaborateurs rencontrés en entretien afin de surveiller la cohérence des informations et d'assurer la véracité des informations sur les volumes et l'indexation notamment.

Enfin, des exemples de documents types recueillis au cours des différents entretiens ont été insérés en annexe au cahier des charges dans l'optique d'offrir une idée concrète des documents à numériser et à traiter.

## 3.3. Les questions en suspens pour la mise en place

#### 3.3.1. Classement et indexation

Le classement et la recherche de documents devraient pouvoir se faire selon trois procédés complémentaires :

- Par champs d'indexation selon une notice descriptive propre à chaque type de documents
- Indexation plein texte : pour les documents desquels on doit extraire les informations statistiques ou juridiques, c'est le cas notamment des contrats comme on a pu l'analyser plus haut
- Indexation par mots clés qui devrait se faire via un thésaurus

À cela s'ajoute la règle de nommage appliquée pour les formulaires et les procédures internes SACD qui donne elle aussi des informations importantes sur la nature, l'origine et le statut des documents.

Enfin, on peut noter que la création de métadonnées pourra s'effectuer via les liaisons avec l'application métier Piment. Ainsi, un numéro d'œuvre pourrait être extrait à partir de son titre. Il reste donc encore à définir les règles pour la création des métadonnées de chacun des documents à insérer dans la GED.

## 3.3.2. Diffusion des documents

La variété des documents, ainsi que la complexité de leur circulation pose la question de la gestion de la diffusion et du partage des documents. Il reste donc à définir en fonction de la solution adoptée le mode de signification des courriers à traiter :

- Système d'alerte par e-mail : reprise des boîtes e-mail collectives qui permettent un traitement partagé des documents en fonction de leurs différents statuts
- Consultation directe des nouveaux documents sur l'application

# Partie 5 : Mise en place de l'atelier de numérisation : analyse préalable et préconisations

Cette partie reprend le compte-rendu de la semaine de test organisée au mois d'avril. Ce document a également été inséré en annexe au cahier des charges afin de présenter aux membres du comité de pilotage le bilan de la semaine d'évaluation, et de donner au futur prestataire de premières indications par rapport aux besoins du futur atelier de numérisation.

# 1. Analyse préalable

# 1.1. Présentation du projet

Dans le cadre de la réflexion sur la mise en place du projet de GED à la SACD et notamment lors de la rédaction du cahier des charges, ont été soulevées les questions concernant l'organisation du futur atelier de numérisation et l'acquisition du matériel adapté. Suite à la présentation des conclusions de l'étude stratégique menée par SERDA, il a donc été prévu une semaine de travail au service du tri du courrier afin d'évaluer les volumes ainsi que la typologie du courrier entrant. Cette mission n'a concerné que les quatre directions « cœur de métier » qui appartiennent au périmètre du projet de GED. La mise en œuvre de cette semaine de test a bien sûr nécessité l'accord de la direction générale puisqu'il s'agit d'une opération importante de tri et surtout d'ouverture du courrier.

Cette semaine de test a également pu être mise à profit pour l'essai d'un scanner de production prêté pour l'occasion par la société Canon.

# 1.2. Organisation et méthodologie adoptées

L'opération s'est déroulée du lundi 23 au vendredi 27 avril. La première journée a été consacrée à l'installation et à la présentation du scanner par le représentant commercial de Canon. Puis les autres jours ont été affectés au tri du courrier le matin et aux tests de numérisation l'après-midi.

Le service courrier installé au GRITA (Société de Services en Ingénierie Informatique gérant la maintenance du parc informatique, le service courrier et la reprographie) s'occupe de la distribution du courrier interne et postal. Le tri commence dès 9h00, et se poursuit après 9h45, heure à laquelle arrive le second sac de courrier. La distribution s'effectue le matin à 10h et l'après-midi à 15h.

Le service a été perturbé de manière assez limitée puisque nous avons fait en sorte que tous les documents ouverts dans la journée soient redistribués au moins au dernier service de distribution, soit à 15h.

L'opération n'a bien sûr concerné que le courrier adressé au quatre grandes directions « cœur de métiers ». Les journaux et les publicités ont été délibérément écartés de l'étude pour des raisons évidentes. Le courrier interne, omis dans un premier temps, a ensuite fait l'objet d'une ouverture afin d'évaluer les circuits superflus des documents papier.

## 1.3. Objectifs

Cette semaine d'évaluation nous a permis de mieux cerner les besoins quant à la mise en place d'un tel atelier, et notamment :

- Évaluer les volumes et la typologie du courrier entrant
- Identifier les documents les plus sensibles
- Identifier les critères de tri du courrier
- Identifier les fonctionnalités requises pour l'acquisition du matériel de numérisation

# 2. Typologie et volumétrie du courrier entrant

## 2.1. PAU

## 2.1.1. Typologie

Le courrier adressé au PAU est de loin le plus difficile à traiter car il rassemble les documents mal adressés, ce qui rajoute un traitement supplémentaire nécessitant une bonne connaissance de l'entreprise. Il s'agit en effet de rediriger environ la moitié des documents dans les services appropriés.

Un premier tri consiste donc à séparer le courrier adressé explicitement au PAU, de celui relevant de l'adresse générale de la SACD.

## 2.1.2. Volumétrie

Le tableau suivant donne les premières indications de classement, ainsi que les éléments volumétriques recueillis sur les quatre jours, soit le nombre d'enveloppes triées et ouvertes dont le contenu doit être numérisé :

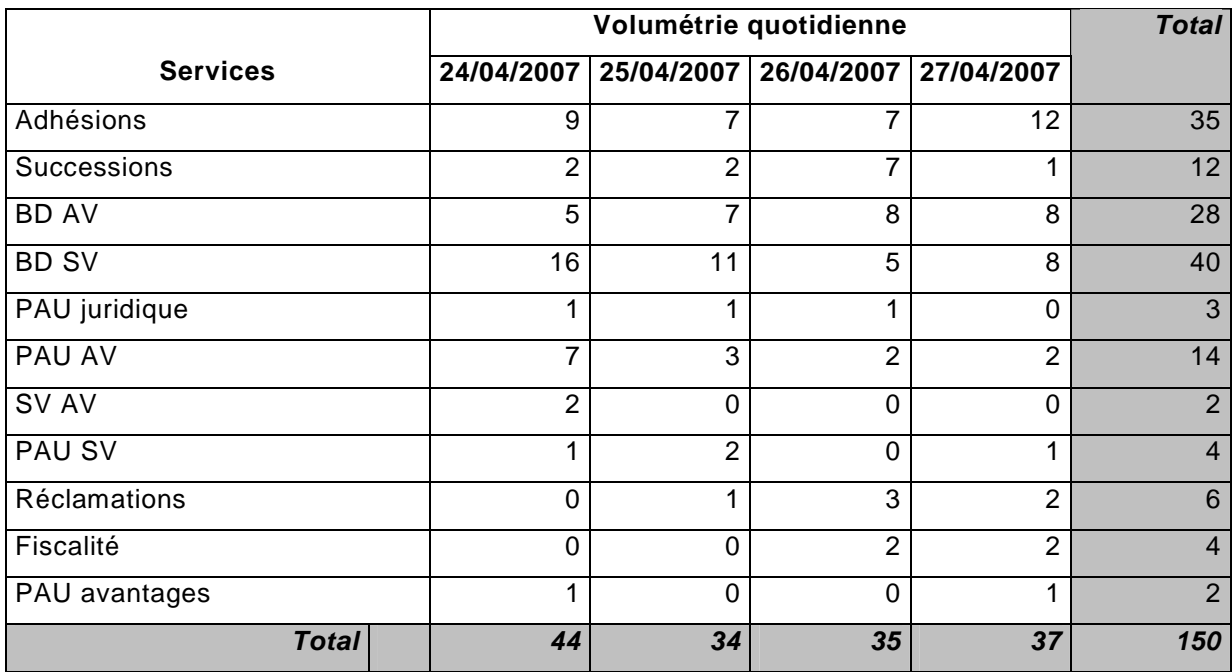

## 2.1.3. Les bulletins de déclaration

L'étude a permis d'avoir des retours intéressants sur les usages réels des documents téléchargeables en ligne. L'évaluation sur une journée nous a permis de noter qu'environ la moitié des documents sont téléchargés directement sur le site Internet de la Société. Cela renforce donc l'idée de rendre ces versions saisissables en ligne pour plus de lisibilité à l'impression, voire de mettre en place des procédures entièrement électroniques.

#### 2.1.4. Les bulletins d'adhésion

Il manque pour ces bulletins une évaluation des documents téléchargés en ligne. Les tests effectués sur le scanner ont montré la difficulté de numériser des formats aussi long, d'une part pour le simple passage dans le scanner (nécessite des paramétrages plus complexes), et d'autre part pour le confort de la consultation à l'écran.

Enfin, ces documents comportent de nombreuses pièces jointes agrafées ou comportant des trombones qui ralentissent d'autant plus la préparation des documents.

#### 2.2. DSV

#### 2.2.1. Typologie

Le courrier concernant la DSV peut facilement être trié en fonction des différents secteurs :

- **International**
- **Amateur**
- Théâtre privé
- Théâtre public
- **Compagnies indépendantes**

Le tri des enveloppes peut être calqué sur les noms des destinataires qui sont affiliés à un secteur particulier.

Restent les programmes et les éléments de documentation sur les pièces de théâtre qui sont les plus difficiles à numériser car aux formats très hétérogènes. Leur dématérialisation favorisera nettement les échanges puisqu'il n'y aura plus besoin de faire une copie papier pour transmission à la bibliothèque. Aussi des versions régulièrement mises à jour de ces documents sont téléchargeables directement sur les sites Internet des théâtres. On peut donc imaginer la mise en place de nouvelles procédures pour favoriser leur acquisition.

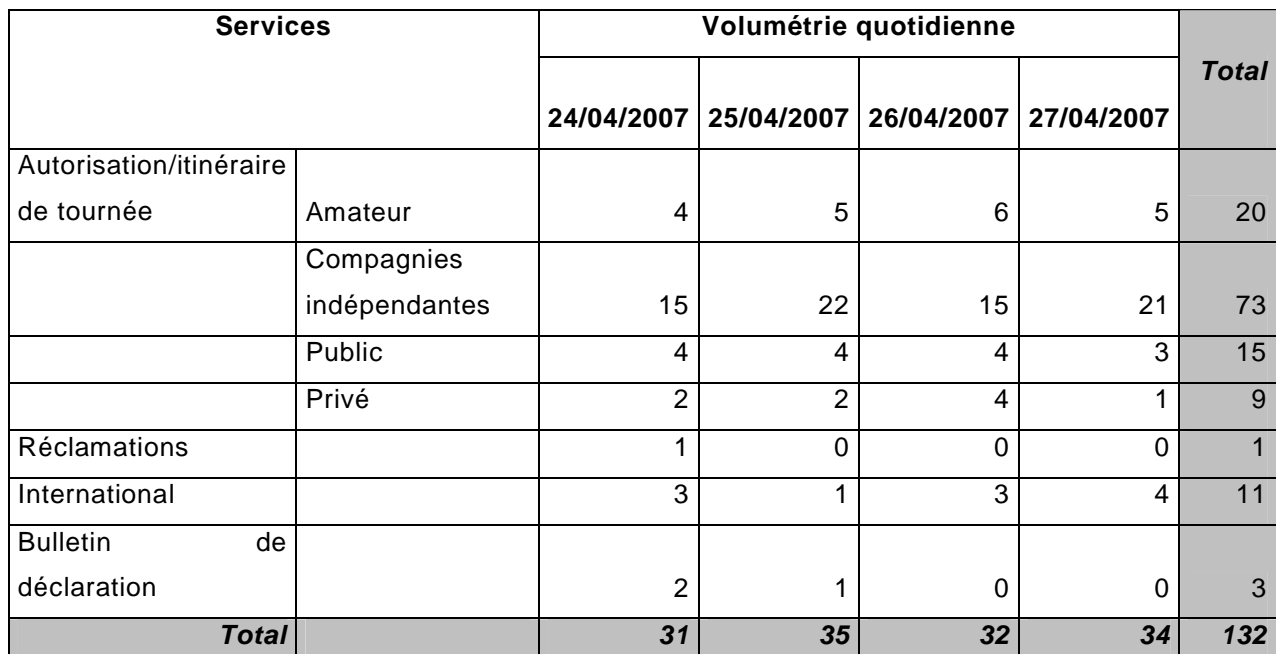

## 2.2.2. Volumétrie

# 2.3. DAV

## 2.3.1. Typologie

Le tri du courrier de cette direction sera aussi plus compliqué pour ce qui concerne les contrats individuels, puisqu'il s'agit de différencier les négociations des contrats des renouvellements.

|                             |                  | Volumétrie quotidienne |                |                |                | <b>Total</b>   |
|-----------------------------|------------------|------------------------|----------------|----------------|----------------|----------------|
| <b>Services</b>             |                  | 24/04/2007             | 25/04/2007     | 26/04/2007     | 27/04/2007     |                |
| Perception                  |                  |                        |                |                |                |                |
| individuelle                | facture +chèque  | 2                      |                |                | 3              |                |
|                             | bordereaux<br>et |                        |                |                |                |                |
|                             | copie            |                        |                |                |                |                |
|                             | d'exploitation   | 2                      | 2              | 2              | 1              | 7              |
| contrats individuels        | renouvellement   | 3                      |                | $\overline{4}$ | 7              | 15             |
|                             | négociations     | 2                      | $\overline{2}$ | 1              | 1              | 6              |
| Demande                     |                  |                        |                |                |                |                |
| d'autorisation              | captation        | 6                      | 3              | 2              | $\overline{2}$ | 13             |
| Contentieux                 |                  | 4                      | $\Omega$       | $\Omega$       | $\Omega$       | 1              |
| <b>Accréditation Cannes</b> |                  | 0                      |                | $\Omega$       | 1              | $\overline{2}$ |
| <b>Total</b>                |                  | 16                     | 10             | 10             | 15             | 51             |

2.3.2. Volumétrie

# 2.4. DGDR

#### 2.4.1. Typologie

On peut relever certains documents critiques pour lesquels il faudra envisager un traitement particulier :

- Les courriers de mise à jour :
	- o Distinction des mises à jour œuvres et auteurs
	- o Formats hétérogènes, souvent manuscrits : du post-it à l'enveloppe agrafée au courrier…
	- o Existence de boîtes e-mail partagées pour le traitement de ces informations : le système suivant pourra donc être calqué sur l'actuel, avec transmission par e-mail des documents numérisés à l'atelier
- NPAI (n'habite pas à l'adresse indiquée) : comme pour les mises à jour, ces courriers doivent être transmis à la Documentation afin d'être traités :
	- o Mise à jour de l'adresse
	- o Transmission au service expéditeur

## 2.4.2. Volumétrie

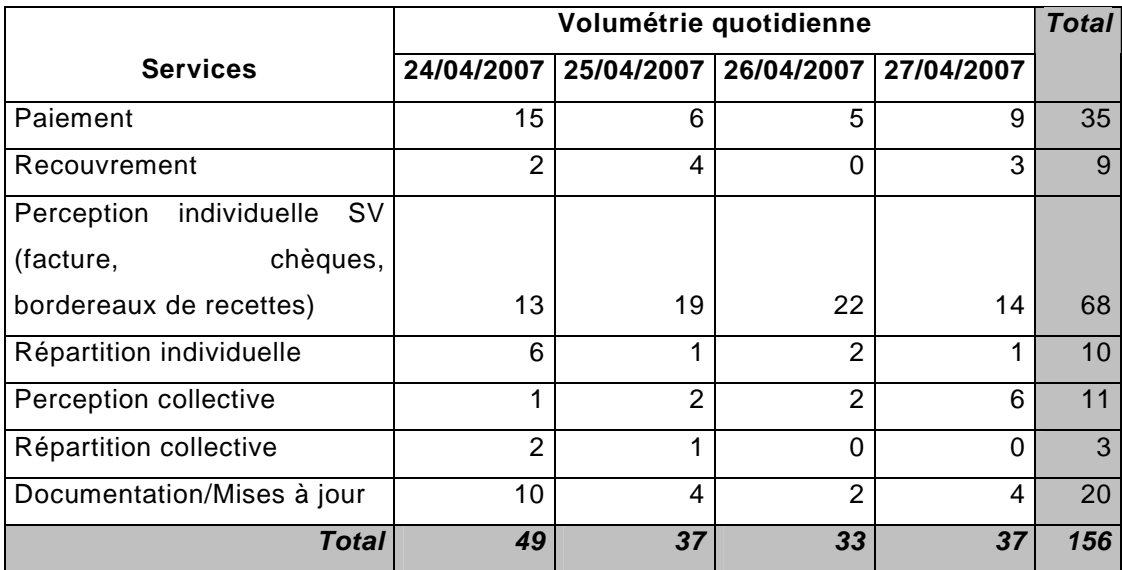

## 2.5. Le courrier interne

Le courrier interne n'a pas fait l'objet d'estimation volumétrique puisqu'il n'avait pas été intégré au périmètre de l'étude. Or, il s'avère que de nombreux documents d'origine électronique sont imprimés pour être transmis aux services internes. Ces pratiques contribuent à surcharger le travail du service courrier et ralentit singulièrement l'activité.

On pourra ainsi noter l'exemple des contrats individuels qui sont retransmis du PAU ou de la DAV à la documentation pour numérisation sous forme papier via le courrier interne.

Une étude plus poussée de ce type de document pourrait être menée afin de mieux évaluer les points de blocages et d'en déduire les recommandations adéquates.

# 3. Bilan et préconisations supplémentaires pour l'optimisation du tri et de la numérisation

# 3.1. Volumes et prévision des pics d'activités

|              | 24/04/07 | 25/04/07 | 26/04/07 | 27/04/07 | <b>Total</b> |
|--------------|----------|----------|----------|----------|--------------|
| <b>PAU</b>   | 44       | 34       | 35       | 37       | 150          |
| <b>DSV</b>   | 31       | 35       | 32       | 34       | 132          |
| <b>DGDR</b>  | 49       | 37       | 33       | 37       | 156          |
| <b>DAV</b>   | 16       | 10       | 10       | 15       | 51           |
| <b>Total</b> | 140      | 116      | 110      | 123      | 489          |

3.1.1. Volume total du courrier entrant par direction

## 3.1.2. Estimation des pics d'activités

Les premières données récoltées pendant la semaine de test sont bien sûr à mettre en rapport avec les pics d'activités de la société concernant les documents suivants :

- o Chèques de cotisations : entre mai et juin, jusqu'à 4220/mois (sur une période de deux à trois mois)
- o Bulletins de déclaration : juin, septembre à novembre, jusqu'à 1060/mois
- o Mandats : volumétrie non prévisible puisque les périodes de campagnes du PAU sont flottantes

Ces différents documents peuvent amener les volumes de courrier à plus de doubler d'un mois à l'autre, en orange sur le tableau ci-dessous :

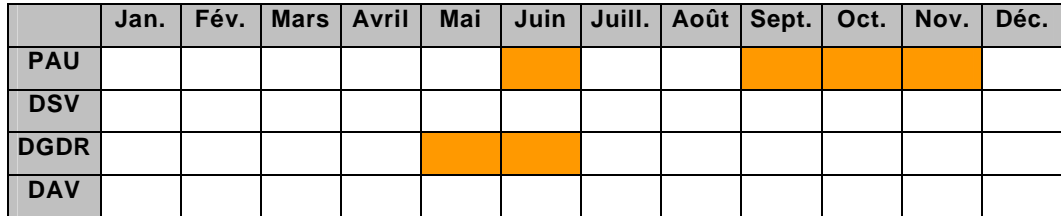

Ces données seraient à préciser par une étude plus ciblée dans chaque service ainsi qu'auprès du service courrier, et, évidemment sur une période bien plus longue.

## 3.2. Préconisations pour l'optimisation du tri et de la numérisation

- Pour les procédures au sein de l'atelier :
	- o Commencer par le courrier du PAU qui rassemble des documents pouvant concerner l'ensemble des services
- Pour le formatage des documents produits en interne :
	- o La procédure suivie pour les chèques de cotisation a montré son efficacité : on peut donc penser à la création d'enveloppes types pour les différents services ce qui assurerait un meilleur adressage des courriers et faciliterait ainsi le tri
	- o suppression des anciennes enveloppes types mal adressées dans les délégations
	- o code d'identification des documents pour optimiser la reconnaissance automatique et la lecture automatique : utiliser les règles de nommage systématiquement
- Pour la réduction des volumes de courrier interne :
	- o Acquisition d'un scanner d'appoint pour le PAU afin de faciliter les échanges de courriers interne
- Pour la diffusion : mise en place de boîtes e-mail spécifiques :
	- o Reprise du système adopté à la documentation pour les mises à jour : Création d'autant de boîtes e-mail que de types de classement. Ce

Partie 5 – Mise en place de l'atelier de numérisation : analyse préalable et préconisations système, déjà rôdé actuellement, facilitera l'adoption des nouvelles pratiques

# 4. Les documents sensibles

# 4.1. Bulletins d'adhésion et de déclaration

En ce qui concerne les bulletins de déclaration et d'adhésion se posent plusieurs questions :

- Le format PDF téléchargeable en ligne doit être verrouillé afin qu'il n'existe qu'une seule version d'impression du document
- Uniformisation des bulletins de déclaration en fonction des bulletins d'adhésion : tous doivent pouvoir être saisissables sur le PDF pour être imprimés dans une version entièrement dactylographiée
- Les pièces adjointes aux bulletins : photos d'identité, copies des pièces justificatives, chèques… dont les formats assez hétérogènes compliquent la numérisation
	- o Il faut au moins faire suivre la photo d'identité qui est numérisée au PAU pour l'établissement de la carte de membre
- Problème du circuit de validation des documents : le bulletin n'est archivé qu'une fois visé par le conseil d'administration. La numérisation des documents dès la constitution du dossier avec mises à jour éventuelles au moment de la validation par le CA permettrait de limiter la circulation des documents papier ainsi que les procédures de traitement.
- Nécessité d'un lien vers la base Piment pour dissocier selon leur statut les compléments de dossiers d'adhésion (adhésion en cours pour PAU ou à la documentation DGDR pour les compléments d'adhésion) et les contrats de cession pour le PAU (œuvre en cours) ou pour la DAV (pas d'œuvre en cours)

# 4.2. Chèques

De nombreux chèques arrivent de manière ponctuelle et surtout en masse. On peut ainsi identifier les appels de cotisations, les dépôts SCALA (service pour le dépôt des œuvres), et de manière moins importante les perceptions :

Réception de courrier en masse de manière prévisible

- Documents posant plus de problèmes : préparation des lots, suppression des agrafes…
- Plusieurs solutions à envisager :
	- o numérisation des chèques avec les documents annexés, et transmission des pièces à la comptabilité générale : rapidité des traitements et des encaissements
	- o transmission papier de ces documents : pas de gestion numérique des documents sensibles, traitement des documents effectué exclusivement par les services concernés
	- o acquisition d'un scanner de chèque pour faire face aux périodes critiques des cotisations… : traitement automatique des chèques avec endossement et édition automatique d'un bordereau de remise : solution qui semble peut-être disproportionnée par rapport aux véritables besoins : investissement dans une machine qui ne tournera à plein régime que deux mois dans l'année : ou externalisation de ce travail ?

La première possibilité paraît plus simple à mettre en œuvre et faciliterait davantage les traitements. En effet on pourrait envisager une lecture automatique de ces documents pour automatiser la saisie.

### 4.3. Les retours

Vient ensuite le cas des retours de courrier en cas de changement d'adresse (NPAI) qui sont actuellement traités manuellement par le service de la documentation et des mises à jour :

- Retour systématique des courriers de toutes les directions (réseau, Belgique et Canada) au siège car les enveloppes sont identiques pour toutes : intérêt fort de centraliser et de dématérialiser le traitement de ces courriers
- La dématérialisation des enveloppes et de leur contenu s'est avérée efficace, on peut donc envisager un traitement spécifique de ces documents :
	- o Traitement en interne avec transmission des courriers aux expéditeurs d'origine par e-mail

o Traitement en externe par un prestataire chargé de la réexpédition et de la recherche des nouvelles adresses

La dématérialisation économiserait à la Documentation l'ouverture et le tri des documents qui seraient entièrement pris en charge par le service courrier. Cela assurerait une meilleure fluidité des traitements qui seront entièrement dématérialisés, et économiserait les coûts de transferts internes ou postaux.

# 5. Les besoins humains et matériels

## 5.1. Moyens matériels

5.1.1. Évaluation du scanner 9080C

## 5.1.1.1. Fonctionnalités du produit

Garantie : 7 200 000 pages en tout

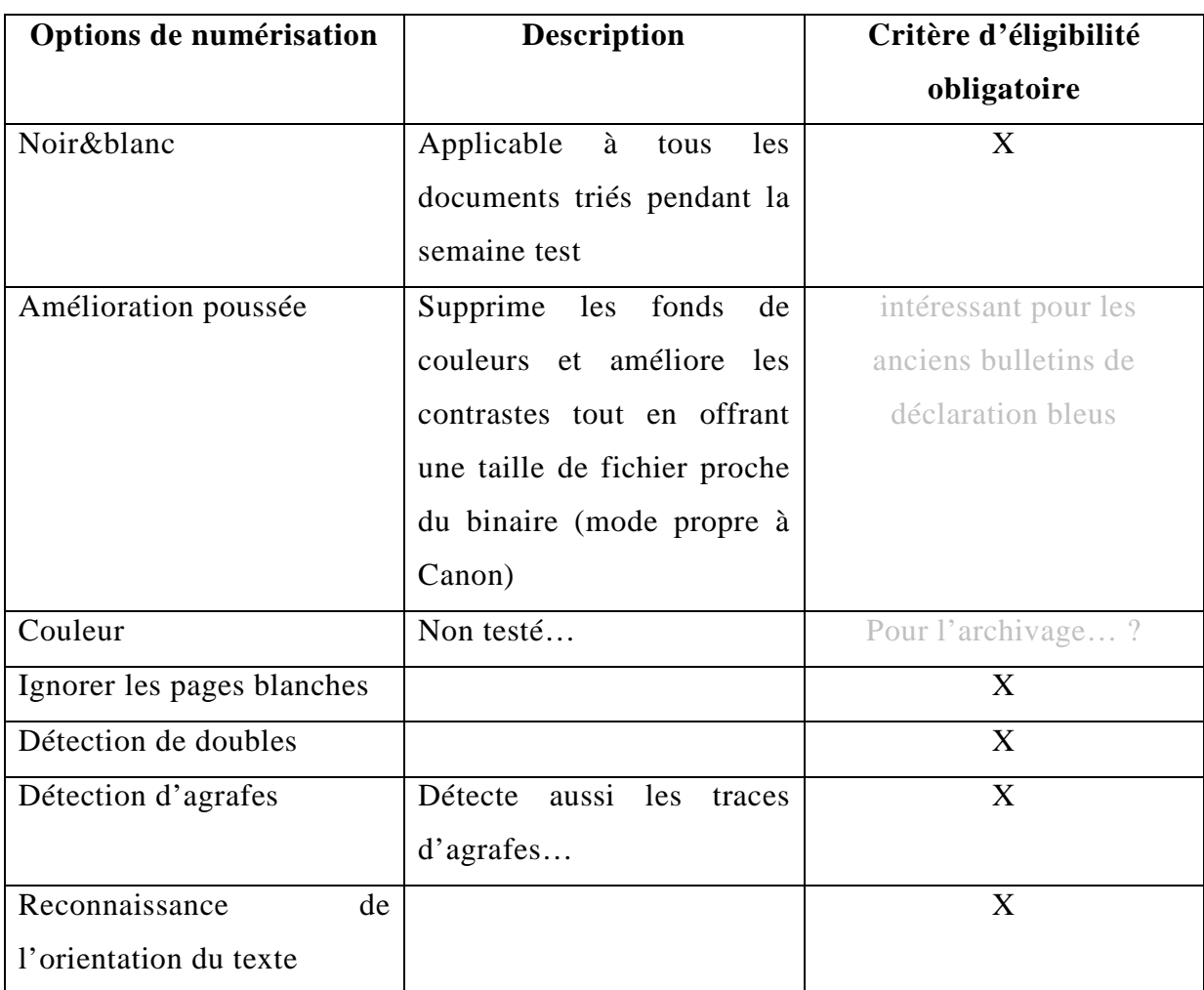

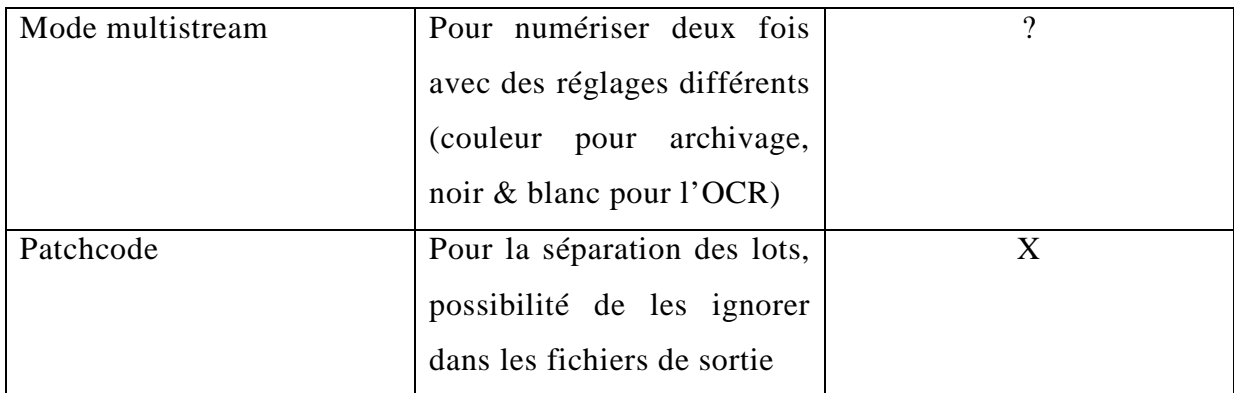

## 5.1.1.2. Chargement

Points sensibles :

- Au-delà du format A3, problème sur le chargement de documents : les bulletins d'adhésion en 3 volets nécessitent un paramétrage plus complexe<sup>17</sup> et rendent la lecture à l'écran moins confortable
- la machine détecte les agrafes quand le papier est encore marqué, la marque de pliage des lettres peut mal passer et provoquer un bourrage

#### Points forts :

 $\overline{a}$ 

- Traite de nombreux formats, pas de papier abîmé à la sortie
- Bonne moyenne de vitesse de numérisation (30 à 40 pages par minutes) avec des paramétrages complexes sur Capture perfect
- Numérisation très satisfaisante des courriers NPAI avec leurs enveloppes

#### 5.1.1.3. Qualité de l'image et temps de traitement (logiciel Capture Perfect)

La qualité pour la majorité des documents est excellente, et assure une lecture à l'écran confortable. Ce point est bien sûr à mettre en relation avec la taille des écrans.

Réglages des paramètres du scanner :

- Les documents à fond bleu ou gris passent mieux en amélioration poussée (mode propre à Canon) :
	- o Mode amélioration poussée à privilégier pour les bulletins de déclaration bleu foncé

 $17$  à mettre en relation avec le logiciel de traitement d'image : certain proposent un détourage automatique du document, ce qui rend inutile les paramétrages en fonction du format

- o Mode noir et blanc à choisir pour les notes de débit SDRM (bleu pixellisé…)
- Le mode noir et blanc donne une très bonne qualité d'image, convient pour 99% des documents traités pendant la semaine de test

Le paramétrage peut faire varier considérablement le temps de traitement, les éléments qui utilisent beaucoup plus de ressources sont :

- Au niveau du scanner :
	- o Détection des agrafes
	- o Détection des doubles par longueur ou ultrasons
	- o Compteur automatique de feuille
	- o Alimentation automatique (préférer l'alimentation standard)
- Au niveau du logiciel (Capture Perfect) :
	- o Reconnaissance de l'orientation du texte
	- o Suppression des pages blanches

Dans des conditions optimales, le scanner traite 90 pages par minute, à 200 dpi, format A4 portrait, recto (information constructeur).

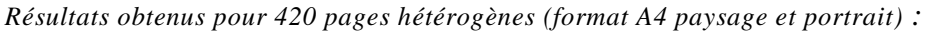

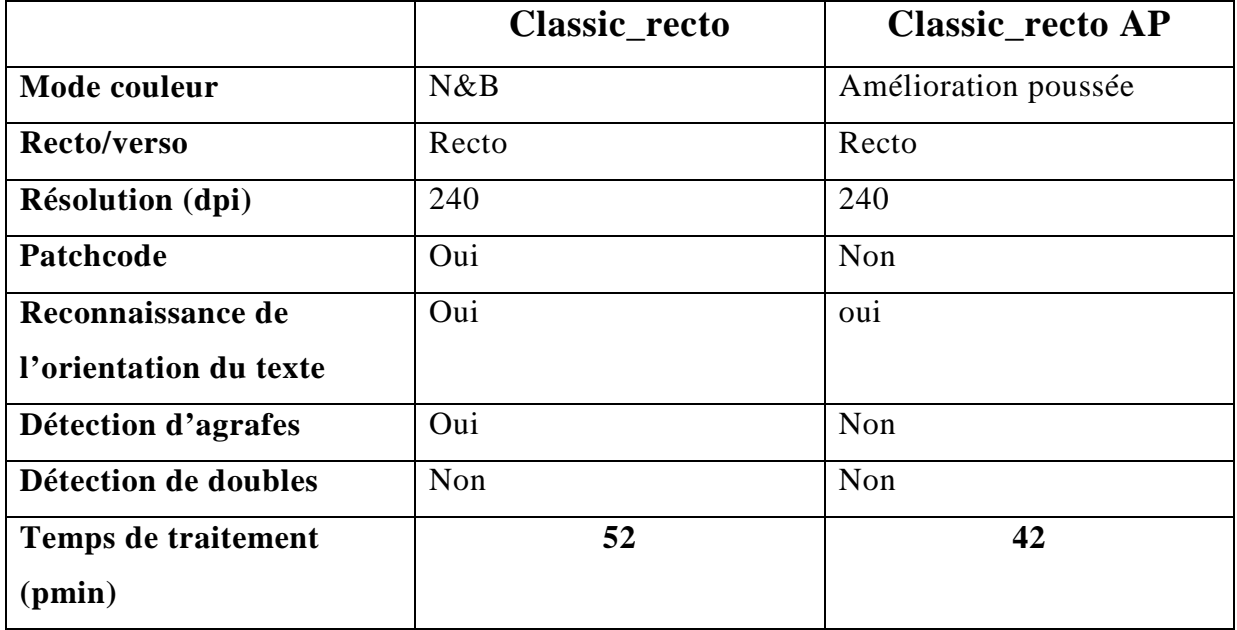

Des ralentissements sont également observés dans les conditions suivantes :

Introduction de formats très hétérogènes

Présence d'intercalaires de couleur dans les lots

5.1.1.4. Bilan

- Bonne prise en main
- **Menus clairs**
- Vitesse de numérisation satisfaisante

#### 5.1.2. Scanner

Les fonctionnalités attendues pour le scanner aux vues des documents traités pendant la semaine de test sont les suivantes :

- Mode noir et blanc largement suffisant (envisager la couleur si prévision d'archivage électronique)
- Détection des agrafes
- Détection de double alimentation
- Vitesse de numérisation : autour de 50 pages par minute
- Formats A3
- Option pour les documents longs (bulletins d'adhésion en 3 volets A4)
- Résolution à 300 dpi maximum

## 5.1.3. Traitement des images

Fonctionnalités attendues pour le logiciel de capture et de traitement des images :

- Reconnaissance automatique de l'orientation du texte
- **Ignorer les pages blanches**
- Patchcode pour la numérisation des lots

Détourage automatique de l'image

## 5.2. Moyens humains

Nous avons pu évaluer les temps de traitement pour l'ouverture et le tri du courrier sur les quatre jours dans le tableau ci-dessous. L'ouverture et le tri du courrier ont été effectués (à tour de rôle) par trois personnes des quatre directions cœur de métier, et par deux extérieures à ces services.

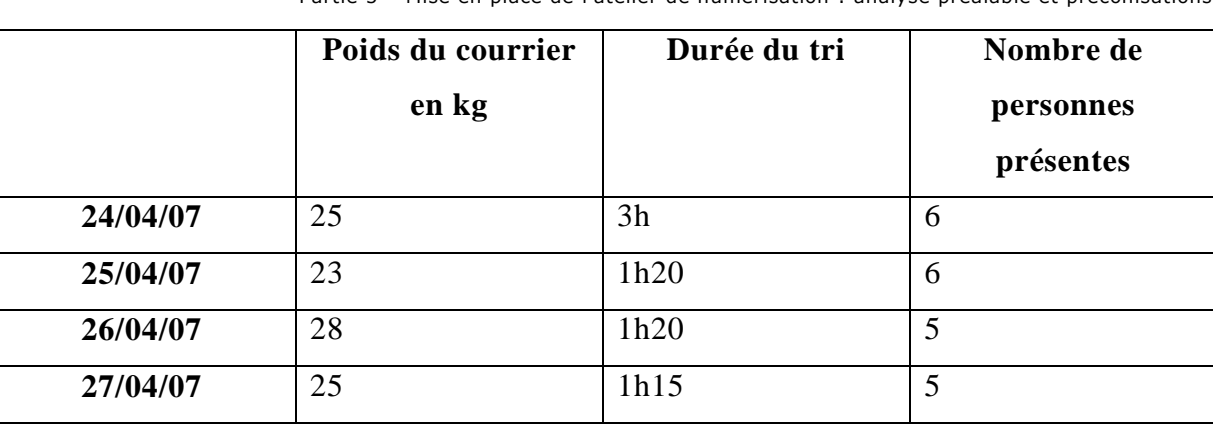

Partie 5 – Mise en place de l'atelier de numérisation : analyse préalable et préconisations

Ces premières données offrent déjà une évaluation positive des courbes d'apprentissage du tri : on peut estimer un temps de traitement entre 1h et 1h30 pour 4 à 5 personnes, et ce, en fonction des volumes de courrier reçu. La formation du personnel peut être très rapide, les critères de tri n'étant pas complexes et rapidement assimilables.

Aussi, on peut compter sur une bonne organisation du plan de travail avec la mise en place de casiers par lots de documents pour encore optimiser le traitement. Il faut également prendre en compte les possibilités du système à venir en terme de reconnaissance et de lecture automatique des documents qui pourraient augmenter singulièrement les temps de traitements humains (se reporter à la partie sur la typologie du courrier entrant).

Enfin, il manque encore à cette étude une évaluation fiable des temps de préparation des lots et de numérisation, en raison du temps imparti pour cette semaine de test.

À cela s'ajoute également le fait que les performances du logiciel de capture et de traitement peuvent influer de manière importante sur l'activité du scanner. Il est donc d'autant plus difficile de produire une évaluation fiable de ce type de traitement.

On peut tout de même raisonnablement penser que cette tâche prendra une partie de la fin de matinée jusqu'au milieu d'après-midi avec au moins deux personnes.

L'atelier pourrait être physiquement installé au service du courrier actuel du GRITA, puisque le courrier interne ainsi que celui des autres directions sera encore distribué manuellement. Il y aura donc un premier tri général, et un second pour les seuls documents destinés à la numérisation.

À raison de 5 à 6 semaines de congés par an et de 2 jours de RTT par mois, on peut compter sur 206 à 211 jours de présence par employé et par an sur environ 260 jours ouvrés. Il faut donc :

- <sup>2</sup>  $\alpha$  3 personnes : au moins deux postes à temps complet, plus un autre au moins à mi-temps pour assurer le service en permanence et autoriser un traitement complet des tâches dans la journée
- compter sur l'intervention ponctuelle d'agents des quatre directions (10 minutes par jour) : désignation de deux responsables par direction (en sachant que les besoins en matière d'expertise de services extérieurs iront rapidement en déclinant au fur et à mesure de l'apprentissage du personnel affecté à l'atelier)
- la numérisation pourrait être assurée par une seule personne

Ces données étant bien sûr à réévaluer en fonction des capacités du logiciel de traitement et du scanner qui pourraient réduire le tri de certains documents.

# 6. Conducteur de la procédure de numérisation

En fonction des données recueillies pendant cette semaine, on peut établir une première proposition de guide de numérisation à l'usage du futur atelier.

## 6.1. Tri et ouverture

On peut d'abord partir sur les délais suivants (établi selon les traitements effectués dans la semaine de test) :

- 2 arrivages de courrier
	- o premier tri à partir de 9h
	- o le second à 9h45
- délai de traitement pour le tri et l'ouverture : soit 1h 15 et 1h30 en tout, à évaluer en fonction des volumes reçus et des périodes :
	- o 20min pour la DSV à deux personnes : un permanent + un DSV
	- o 10 min pour la DAV à deux personnes : un permanent + un DAV
- o 30 min pour le PAU (à trier en premier car contient tout le courrier insuffisamment adressé) trier le courrier adressé au PAU/adresse générale à trois personnes : 2 permanents + un PAU
- o 30 min pour la DGDR à trois personnes, 2 permanents + un DGDR
- o de 20 à 30 minutes pour les autres directions
- le courrier devrait être trié et ouvert en  $1h30:2$  permanents + 4 personnes des directions cœur de métier qui devraient tourner

# 6.2. Identification et préparation des lots à numériser

Le tri du courrier s'effectuera d'abord selon les directions, et ensuite par lots de documents (selon les différents formats) afin d'optimiser leur traitement.

Seront distribués de manière traditionnelle les publicités, les invitations, les journaux et magazines ainsi que les courriers portant la mention « au bon soin de… ».

La durée de la préparation des lots et de la numérisation dépendra du nombre de personnes affectées à la tâche ainsi que de l'efficacité du matériel (notamment au niveau de la reconnaissance automatique, de la lecture automatique et de l'OCR).

Pour les documents les plus sensibles notés plus haut, il s'agit de les regrouper par lots afin de faciliter la numérisation en utilisant des paramètres préenregistrés pour chaque type de lots, selon :

- La résolution recommandée
- La couleur : noir et blanc, couleur, amélioration poussée (uniquement sur les produits Canon)
- $\blacksquare$  Le format

Les tests opérés pendant la semaine de test ont permis de relever quelques préconisations importantes pour la préparation des lots :

- Contrôle attentif des pièces jointes
- Évacuation de toutes pièces métalliques susceptibles d'endommager l'appareil de numérisation : trombones, agrafes, scotchs…
- Lissage du papier à l'emplacement des agrafes
- Insertion des patchcodes pour l'identification des pièces communes à un courrier

## 6.3. Contrôle qualité

Les opérateurs de l'atelier de numérisation devront effectuer un premier contrôle de la numérisation qui devra notamment porter sur :

- La quantité de pages numérisées
- la qualité de l'image

Un second contrôle par vidéocodage devra intervenir dans les services de destination des documents. Ces contrôles porteront sur :

- la qualité de l'image
- Le nommage
- Les métadonnées
- La retranscription des informations océrisées

Le premier mois d'activité de l'atelier, en phase de test de la GED, devra permettre de rédiger un guide précis des procédures à suivre pour optimiser la numérisation ainsi que les traitements connexes qui pourront porter notamment sur :

- Les paramétrages des lots types de documents
- L'entretien du scanner : pour garantir la qualité de l'image et les technologies de reconnaissance et de lecture automatique
- L'évaluation régulière des logiciels de RAD, LAD et d'OCR
- Les statistiques de l'activité de l'atelier de numérisation

On pourrait prévoir par exemple, un contrôle aléatoire des documents dématérialisés toutes les 100 pages, en utilisant des mires de contrôles (fournies par les normes en vigueur).

# 6.4. Les points à approfondir

- Sur l'organisation des documents dans le système de GED :

- Problèmes des titres provisoires et définitifs : comment éviter la création de doublons dans la base
- Importance du traitement intellectuel pour les contrats : 4 orientations différentes : renouvellements, négociations, appuis de déclarations, ou demandes de renseignements
- Problème du circuit de la déclaration et de l'adhésion
- Bulletins visés du Canada à retransmettre au service de correspondances audiovisuelles
- Chèques à numériser ou non
- Les NPAI (n'habite pas à l'adresse indiquée)
- La question du traitement des pièces jointes
- Il manque les volumes précis pour la répartition collective sur les volumes de papier et le nombre de doublons numériques
- Il manque l'évaluation précise des bulletins de déclaration et d'adhésion

- Sur le matériel à acquérir :

Les personnes qui ont assisté au tri et à la numérisation ont souligné l'importance de la taille des écrans pour le confort de travail : deux écrans sur certains postes seraient nécessaires pour les contrôles par vidéocodage.

# Partie 6 : Bilan critique du stage

# 1. Bilan des tâches réalisées et de l'avancement du projet

# 1.1. Les tâches réalisées

Les quatre mois de stage m'ont permis de participer à l'élaboration complète du cahier des charges, de voir son processus de rédaction, sa validation par le comité de pilotage et enfin le lancement de l'appel d'offre. L'étude de la typologie documentaire et la semaine d'évaluation pour le tri du courrier et la numérisation ont permis de prévisualiser et de préciser les modalités de la mise en place du projet final.

J'ai ainsi eu l'occasion de travailler sur les différents aspects du projet, de l'étude stratégique au cahier des charges en réalisant les documents suivants :

- Veille et documentation :
	- o Notes de synthèse de veille technologique sur les prestataires en numérisation, les fax par Internet et les scanners de production
	- o Étude comparative des offres de scanners de production
	- o Bibliographie sur le sujet basée sur le dépouillement de la revue Archimag pour fournir un support de recherches pour la poursuite du projet
	- o Rédaction du compte-rendu de visite à la SACEM
- Étude des besoins et préconisations :
	- o Pour le cahier des charges : analyse documentaire

Compte-rendu de la semaine test de l'atelier de numérisation et premières préconisations pour la mise en place

## 1.2. Ce qui reste à faire

Maintenant que l'appel d'offre est lancé, il reste le dépouillement des réponses et la phase importante de la négociation avec les prestataires choisis. De ce point de vue, il a été prévu de cibler seulement quelques éditeurs pour ne pas compliquer le
dépouillement, et faciliter les négociations avec un prestataire de taille moyenne qui ne mette pas en déséquilibre la société face à une entreprise trop importante dans le domaine.

En outre, il faut encore réfléchir aux détails de l'organisation de la future GED et prendre des décisions importantes quand à sa mise en place effective. Il est question notamment :

- D'aboutir à la version complète et définitive du thésaurus
- De réfléchir à un plan de nommage et de classement des documents dématérialisés dans le nouveau système d'information
- De compléter l'évaluation de l'atelier de numérisation pour finaliser le guide des procédures à suivre
- De réfléchir aux modalités de la conduite du changement par un plan de communication et des formations au nouvel outil pour motiver et intéresser les employés, et assurer une adoption rapide et efficace du nouveau système
- De lancer la mise en production
- D'évaluer le système pour engager les réajustements nécessaires
- Le cas échéant, de réfléchir au passage à l'archivage électronique d'un certain nombre de documents, déjà préparé par le cahier des charges (compatibilité du logiciel de GED et adoption de formats pérennes).

## 2. La gestion du projet et les difficultés rencontrées

Du côté de la gestion du projet, on peut noter des retards importants sur le calendrier initial. D'abord, le projet de GED étant dépendant de la mise en place de la version 2 du nouveau système d'information Piment, il a subit les retards causés par le premier. De même, l'activité festivalière du moment ainsi que l'indisponibilité des membres du comité de pilotage a eu raison du report du cahier des charges. Ainsi, le délai de réponse à l'appel d'offre a été repoussé lors du dernier comité de pilotage au 30 octobre 2007, sachant que la version 2 de Piment prévue pour septembre 2007 est repoussée à janvier 2008.

Ces délais importants pour la réalisation des différentes étapes freinent l'avancement du projet, et, de manière générale, risquent d'émousser la motivation de certains collaborateurs. Il est difficile en effet de maintenir l'attention du personnel sur un projet dont rien ne paraît encore et qui est sans cesse reporté. Il faut noter à ce point l'importance des méthodes de conduite du changement, pour amener petit à petit à modifier la culture d'entreprise actuelle. En effet, il faut noter que quelques personnes peu habituées à l'outil informatique, ont une véritable appréhension quant au passage aux dossiers numériques, alors que d'autres formulent des attentes assez ambitieuses par rapport au projet.

Une autre difficulté a relevé des entretiens avec les employés. En effet, malgré une participation très satisfaisante, certains collaborateurs se sont révélés difficilement joignables et quelques uns ont montré une méconnaissance et une certaine appréhension du projet. Cela montre l'importance des qualités relationnelles dans ce métier pour réussir à convaincre les personnes de l'intérêt de l'étude et du projet.

Enfin, les liens entre Piment, en cours d'intégration, et la GED, compliquent l'avancée du second projet qui en est tributaire temporellement et structurellement. Ce point a notamment demandé plus d'attention lors de la validation définitive du cahier des charges par le comité de pilotage.

## 3. Bilan professionnel et personnel

D'abord, je peux insister sur le fait que ma mission de stage était assez unique dans le sens où elle m'a permis de voir la rédaction du cahier des charges dans son entier. Cela m'a donné l'occasion d'assister aux décisions les plus importantes pour l'avancement du projet, et notamment au comité de pilotage qui a validé le lancement de l'appel d'offre. De même, cela m'a permis d'assister aux évolutions de la société et de comprendre leur fonctionnement et leur mise en place, notamment par rapport à l'intégration du nouveau système d'information Piment. La participation aux réunions marquant les grandes phases de l'avancement du projet, comme celle sur la présentation des conclusions de l'étude stratégique SERDA à la direction générale, celle du comité de pilotage pour la validation du cahier des charges et le lancement de l'appel d'offre et les différentes réunion avec le consultant m'ont permis de suivre la conduite du projet et d'en mieux comprendre le déroulement, les limites et les impératifs. C'est à mon sens une expérience très formatrice pour mes missions à venir.

L'intégration exclusive à la gestion du projet de GED m'a permis d'éviter les retards dûs à la gestion quotidienne du service. J'ai ainsi bénéficié d'une grande autonomie pour la réalisation des tâches qui m'étaient assignées tout en profitant de l'expérience et des conseils du chef de projet.

Ainsi, j'ai pu conduire seule les entretiens et réaliser la typologie documentaire de la société pour compléter une partie du cahier des charges.

Cette étude m'a permis de découvrir précisément le fonctionnement de la société, notamment lors des entretiens qui se sont avérés très précieux pour la semaine de test de tri du courrier. Cet apprentissage m'a paru le plus difficile car il demandait d'identifier et de comprendre des tâches variées, et de reconnaître les différents documents associés pour pouvoir les relier aux activités de la société. Toutefois, cette étude était essentielle pour cerner les enjeux et les points critiques de la mise en place de la GED. C'était une partie très importante de mon travail, qui, je crois, me sera très précieuse dans la suite de mon parcours professionnel car elle m'a appris une méthode et m'a donné un très bon exemple des difficultés typiques à surmonter dans les projets de gestion documentaire.

Ensuite, un des autres avantages de cette mission consiste en la mise à profit des informations recueillies lors de notre visite à la SACEM et au salon Documation pour acquérir des expériences concrètes dans le domaine de la GED, tant au niveau technique que pratique.

Le travail de veille sur les scanners de production m'a permis d'avoir des contacts avec les commerciaux du marché, qui, je pense, est un premier pas vers l'apprentissage de la négociation. C'était une expérience intéressante pour la suite car il s'agit de partenaires incontournables avec qui je serai certainement amenée à entrer en relation au cours de ma vie professionnelle. De même ce travail m'a permis d'acquérir des connaissances à jour sur le marché, très importantes dans mes activités futures.

Enfin, je souhaite souligner que la semaine de test pour l'atelier de numérisation a vraiment été très enrichissante puisqu'elle a permis d'amorcer une réflexion sur la mise en place effective du projet. La partie technique de découverte et d'essai de la machine a également été très intéressante. L'immersion dans le tri du courrier nous a apporté des informations essentielles à la poursuite du projet. Il nous a fallu faire face à un gros volume de courrier et faire preuve de méthode pour ne pas se laisser dépasser. Les discussions avec les employés présents, qui nous ont fait part de leur expérience dans l'entreprise ont également apporté des éléments essentiels très révélateurs des limites et de la complexité des différents documents. L'expérience a été très satisfaisante et agréable à mener.

Ce stage a également été l'occasion de rencontrer des profils intéressants. D'abord avec le chef de projet, dynamique et plein de ressources, qui m'a offert une première présentation du métier d'archiviste et de la gestion de projet. J'ai pu suivre de loin l'activité du service grâce à la liste de diffusion des archives qui m'a permis de comprendre une partie du métier. Ensuite le consultant SERDA, fort d'une longue expérience dans le domaine, m'a également beaucoup appris lors de ses visites ponctuelles sur les technologies récentes et la conduite de telles missions.

Cette brève expérience m'a apporté la connaissance de la société et du cœur des activités de gestion du droits d'auteurs, grâce au brassage de toute la documentation de base et m'a offert une idée précise de ce que représente le métier.

Aussi je dois remercier le chef de projet qui m'a fait part de son expérience et de ses conseils.

Enfin, je retire de mon stage à la SACD un bilan humain très positif car j'y ai bénéficié de rencontres riches avec des personnes dynamiques et expérimentées, dans un cadre de travail très sympathique.

## Conclusion

La SACD connaît une importante restructuration au niveau de son système d'information et de sa gestion documentaire. Elle conçoit des projets novateurs et ambitieux qui vont profondément influer sur les habitudes de travail des collaborateurs. Dans ce contexte, la GED marquera certainement le changement le plus lourd de conséquences en signant l'abandon progressif de la circulation du papier, et ainsi l'avènement de nouvelles pratiques.

L'élaboration du cahier des charges nous a conduits à réfléchir aux impératifs concrets d'un tel projet et à identifier les éléments à prendre en compte pour sa réalisation. Il subsiste pourtant une certaine frustration dûe au retard de Piment qui devrait déjà jouer de manière importante sur le travail des collaborateurs. Il reste donc à savoir comment vont s'intégrer ces nouveaux outils dans l'environnement professionnel, quel sera leur accueil au sein des différents services, et enfin comment s'organiseront les échanges entre le nouveau système d'information et la future GED.

Le cahier des charges maintenant terminé, la poursuite du projet dépend désormais des solutions proposées dans les réponses à l'appel d'offre.

## Glossaire

*Ce glossaire a été établit à partir des différentes informations recueillies sur les sites d'Archimag, de l'Aproged, de Wikipédia et du glossaire métier de la SACD.* 

#### **ADHÉSION**

Les Sociétés de perception et de répartition des droits sont des Sociétés civiles : l'auteur qui adhère à la SACD devient l'un de ses associés ; il lui apporte la gestion de ses droits patrimoniaux sur ses œuvres présentes et futures. Peuvent adhérer à la SACD les auteurs et compositeurs d'œuvres dramatiques, d'œuvres audiovisuelles et d'images. En adhérant aux statuts de la SACD, l'auteur bénéficie de l'ensemble des services de celleci, mais il s'engage également à respecter un certain nombre d'obligations, définies par les statuts et le règlement général. Sauf démission, l'adhésion ne peut être remplit que si cette adhésion est liée à une date de diffusion ou de création de l'œuvre de l'auteur.

#### **DÉCLARATION**

Tout associé contracte, par son adhésion, l'obligation de déclarer celles de ces œuvres qui relèvent du répertoire de la Société. Le bulletin de déclaration est déposé à la Société, dûment complété et signé par tout les collaborateurs de l'œuvre, membres de la Société, accompagné de tous les documents et pièces nécessaires, tels qu'ils résultent des indications figurant sur le bulletin de déclaration. Celui-ci fait mention des collaborateurs de l'œuvre qui n'appartiennent pas à la société. Le bulletin de déclaration est la propriété exclusive de la Société. Le bulletin de déclaration permet l'attribution des redevances engendrées par l'œuvre déclarée, attribution qui s'effectue entre les signataires suivant les clés définies par le Conseil d'Administration ou, en l'absence de celles-ci, de gré à gré entre lesdits signataires. Le Conseil d'Administration délègue à des Commissions spécialisées le visa des bulletins des œuvres relevant de la discipline de chacune d'elles. Le bulletin de déclaration d'une œuvre est à la fois sa fiche d'identité civile (titre, genre, durée, lieu et date de création) et le contrat passé entre les coauteurs éventuels pour le partage de leurs droits.

### **DÉMATÉRIALISATION**

Transformation appliquée aux procédures qui produiront des documents numériques natifs (dématérialisation de la procédure d'appel d'offres) ou aux documents physiques (on parle dans ce cas de numérisation)

#### **ECM**

Electronic content management. Gestion de contenu. Vise à gérer l'ensemble des contenus d'une entreprise, en prenant en compte les informations sous forme électronique structurées ou non dans des bases de données.

#### **EDRMS**

Electronic Documents and Records Management System. Application permettant de gérer les documents en prenant en compte leur cycle de vie, de leur création à leur destruction.

#### **EDMS**

Engineering Data Management System. Application permettant de gérer le stockage, l'organisation et le contrôle des droits d'accès des documents numériques

#### **GED**

Gestion électronique de documents. Système informatisé d'acquisition, de classement, de stockage et d'archivage des documents.

#### **ICR**

Intelligent Character Recognition. Reconnaissance intelligente de caractères qui jusqu'à présent ne permettait de lire et d'interpréter que des textes manuscrits écrits en capitale ou dans des zones précasées. Grâce à de nouveaux algorithmes et à l'augmentation de puissance de calcul des processeurs, les logiciels ICR savent lire des écritures manuscrites cursives, par exemple sur des chèques.

#### **LAD**

Technique d'OCR permettant la saisie automatique des informations ainsi que le traitement des données structurées dans des formulaires

#### **OCR**

Version anglaise du ROC (Reconnaissance Optique de Caractères). Applications qui permet de récupérer un texte/convertir en fichier texte un texte sur une image numérique afin de l'exploiter sur un traitement de texte/ Lecture du document à partir d'une bibliothèque de formes, voire reconstitution de la mise en forme police, taille, graisse, tableaux

#### **PDF**

Portable Document Format. Format de fichier propriétaire de la société Adobe qui ne peut donc être utilisé qu'avec les produits Acrobat. Il permet de conserver la mise en forme de la page originale grâce au mode vectoriel.

### **RÉSOLUTION**

Elle mesure la précision de la capture de l'image en dpi (dot per inch)/ppp (point par pouce)

#### **RAD**

Application qui permet d'identifier et de trier les différents types de documents en fonction de leur image

### **VIDÉOCODAGE**

Contrôle avec visualisation sur un même écran de l'original numérisé et des données extraites.

## Bibliographie

#### **ARTICLES DE PÉRIODIQUES**

#### **GED**

**REMIZE Michel, SIBERTIN-BLANC Martine**. *La GED sort de sa niche.* Archimag, septembre 2005, n°187, pages 19-25.

**REMIZE Michel, BRÉBION Patrick**. *Dématérialisation : le nouvel espace.* Archimag, Février 2006, n°191, pages 21-29.

**DE BOISCHEVALIER Lauriane**. *Maaf Assurances : tous les courriers mènent à Niort.* Archimag, octobre 2005, n°188, pages 48-50.

**GHARSALLAH Mehdi, OCHANINE Hélène, BUSCAL Caroline**. *Zéro papier : fiction ou réalité ?*. Archimag, octobre 2004, n°178, pages 22-28.

**QUÉROY Patrick**. *De la GED à la gestion de contenu : franchir le pont.* Archimag, février 2007, n°201, pages 15-22.

#### **SCANNERS**

**ORIOL Marie-Pierre**. *Scanners de production : Ricoh et ses frères*. Archimag, Novembre 2004, n°179, pages 37-39.

**PIGOT Laurent**. *Scanners bas, moyens et hauts volumes : les coulisses de la production*. Archimag, Mars 2005, n°182, pages 42-45.

**ARCHIMAG**. *Scanners : choisir une belle mécanique.* Archimag, Juillet/Août 2005, n°186, pages 33-34.

**ROBERT Pascal**. *Petite histoire de la numérisation : retour vers le futur*. Archimag, avril 2005, n°183, pages 28-30.

**ORIOL Marie-Pierre, LESPARRE Josée, ROUMIEUX Olivier, et al**. *Guide pratique : Les scanners professionnels*. Archimag, janvier 2004, HS, 96 pages.

#### **OCR/LAD/RAD**

**GHARSALLAH Mehdi**. *Reconnaissance optique de caractères : les quatres fantastiques*. Archimag, octobre 2005, n°188, pages 40-43.

**BRÉBION Patrick**. *Les modules de reconnaissance optique des documents*. Archimag, Mars 2005, n°182, page 50.

**TARAVELLA Jean-Paul**. *Lecture automatique des documents : déchiffrer l'offre*. Archimag, juin 2005, n°185, pages 50-53.

**GHARSALLAH Mehdi**. *Reconnaissance optique de caractères : les quatres fantastiques*. Archimag, Octobre 2005, n°188, pages 40-43.

**DUTHEIL Christophe**. *Acteurs en OCR-LAD (1er volet) : un créneau fort pétillant.* Archimag, septembre 2006, n°197, pages 34-36.

**OCHANINE, Hélène**. *Technologie de reconnaissance optique (2ème volet) : des progrès notables à ne pas perdre de vue !*. Archimag, Octobre 2006, n°198, pages 40-43.

#### **PRESTATAIRE EN NUMÉRISATION**

**DUTHEIL Christophe**. *Entreprise : l'externalisation des archives*. Archimag, février 2007, n°201, pages 30-32.

**REMIZE Michel**. *Numérisation : tirer le gros lot*. Archimag, HS Guide pratique : les scanners professionnels, Janvier 2004, pages 91-93.

**OCHANINE Hélène**. *Reprise d'antériorité : choisir la sous-traitance*. Archimag, Décembre/Janvier 2005, n°180, pages 26-28.

**GHARSALLAH Mehdi**. *Gestion documentaire : Jouve à l'ère industrielle*. Archimag, Décembre/Janvier 2005, n°180, pages 40-42.

**OCHANINE Hélène**. *Prestataires en numérisation : un large éventail de prestations.*  Archimag, mai 2006, n°194, pages 36-40.

### **MONOGRAPHIES**

**CHAUMIER Jacques,** *Document et numérisation : enjeux techniques, économiques, culturels et sociaux.* Paris : ADBS, 2006, 119 p. (Sciences et techniques de l'information).

**CHAUMIER Jacques.** *La gestion électronique de documents.* Paris : PUF, 1996, 123 p. (Que sais-je ?, n°3087).

**RIETSCH Jean-Marie, CHABIN Marie-Anne, CAPRIOLI Éric, et al.** *Dématérialisation et archivage électronique : mise en œuvre de l'ILM (Information lifecycle management).* Paris : Dunod, 2006, 207 p.

#### **NORMES**

**AFNOR**. *Archivage électronique : Spécifications relatives à la conception et à l'exploitation de systèmes informatiques en vue d'assurer la conservation et l'intégrité des documents stockés dans ces systèmes*.Norme Z42-013. Paris, AFNOR, Décembre 2001, 34 p.

**AFNOR**. *Information et documentation – Records management : Partie 1 : Principes directeurs*. ISO 15489-1. Paris, AFNOR, Avril 2002,19p.

**AFNOR**. *Information et documentation – Records management : Partie 2 : Guide pratique*. ISO 15489-2. Paris, AFNOR, Mars 2002, 39p.

**ISO**. *Electronic Imaging Test Target for the black and white scanning office documents*. ISO 12653-2 : 2000, Genève : ISO, 2000.

### **SITES INTERNET**

**ARCHIMAG**. *GED Workflow Stockage*. [en ligne]. Disponible sur : <http://www.archimag.com/index.php?id=279>. (Consulté le 14/05/2007)

**APROGED**. *Nos publications*. [en ligne]. Disponible sur : <http://www.aproged.org/Actions/Publications/tabid/63/Default.aspx>. (Consulté le 14/05/2007)

**AAF (Association des archivistes français)**. *Ressources*. [en ligne]. Disponible sur : <http://www.archivistes.org/rubrique.php3?id\_rubrique=10>. (Consulté le 14/05/2007)

 **ADBS**. *L'association des professionnels de l'information et de la documentation*. [en ligne]. Disponible sur : < http://www.adbs.fr/site/ >. (Consulté le 05/05/2007)

# Table des annexes

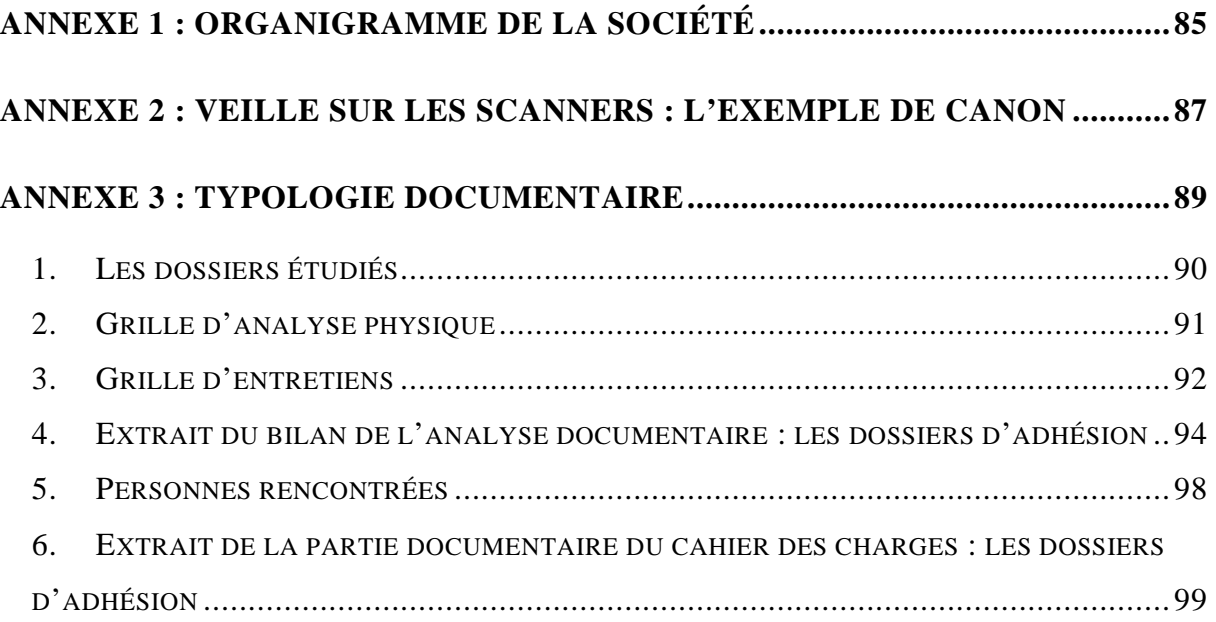

# Annexe 1 : Organigramme de la société

ORGANIGRAMME DIRECTIONNEL de la SACD - JANVIER 2006

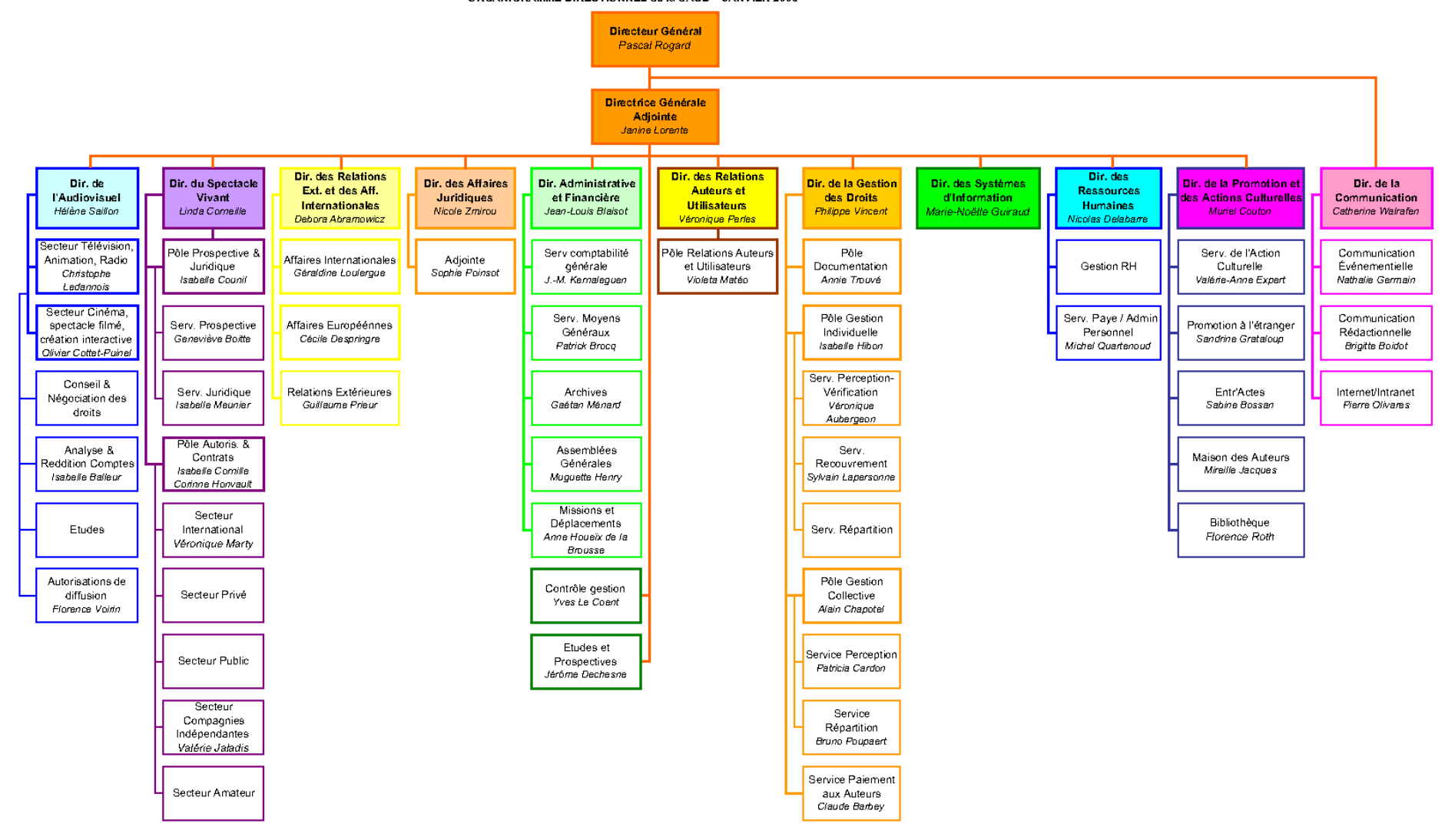

# Annexe 2 : Veille sur les scanners : l'exemple de Canon

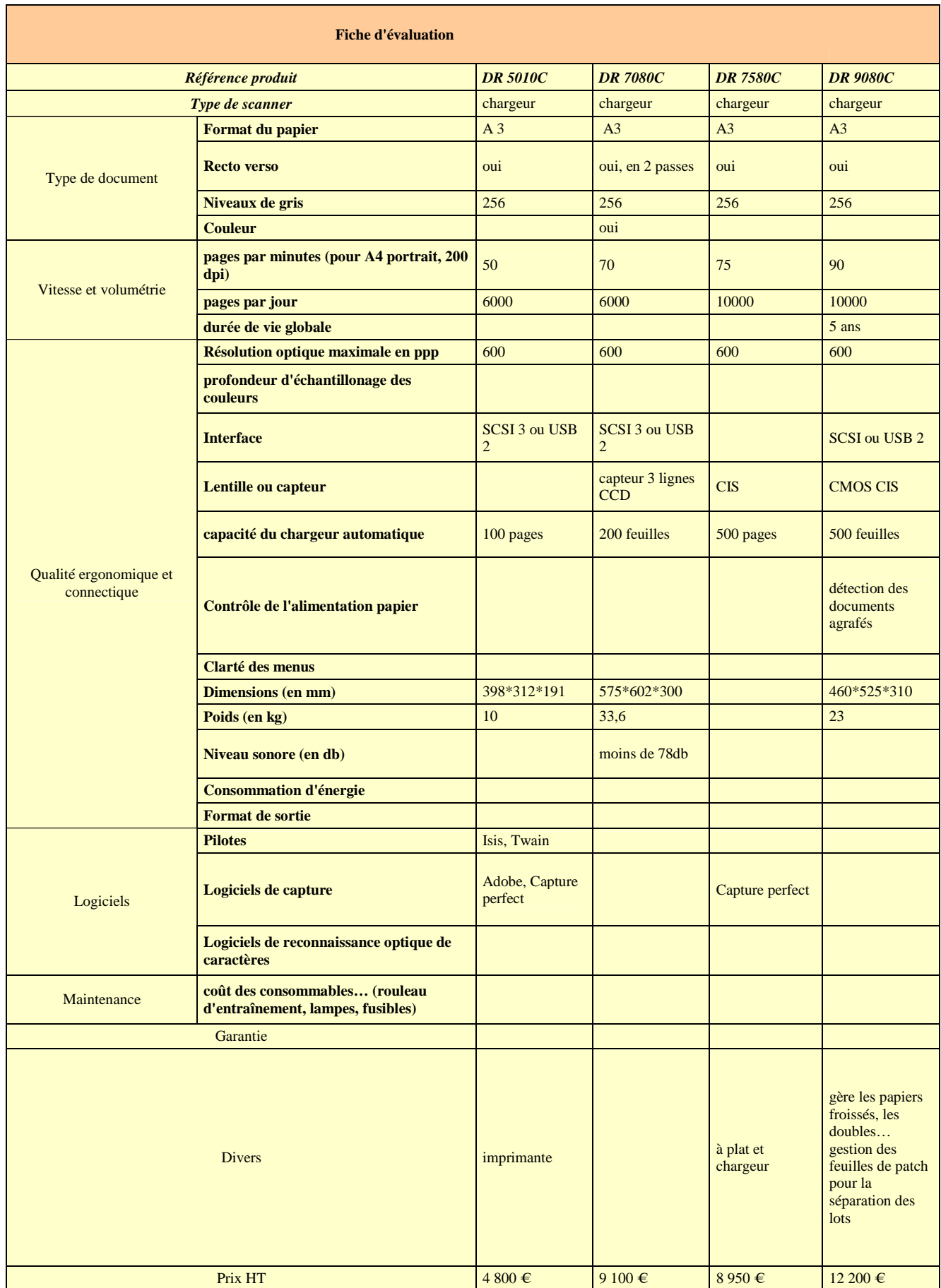

# Annexe 3 : Typologie documentaire

# 1. Les dossiers étudiés

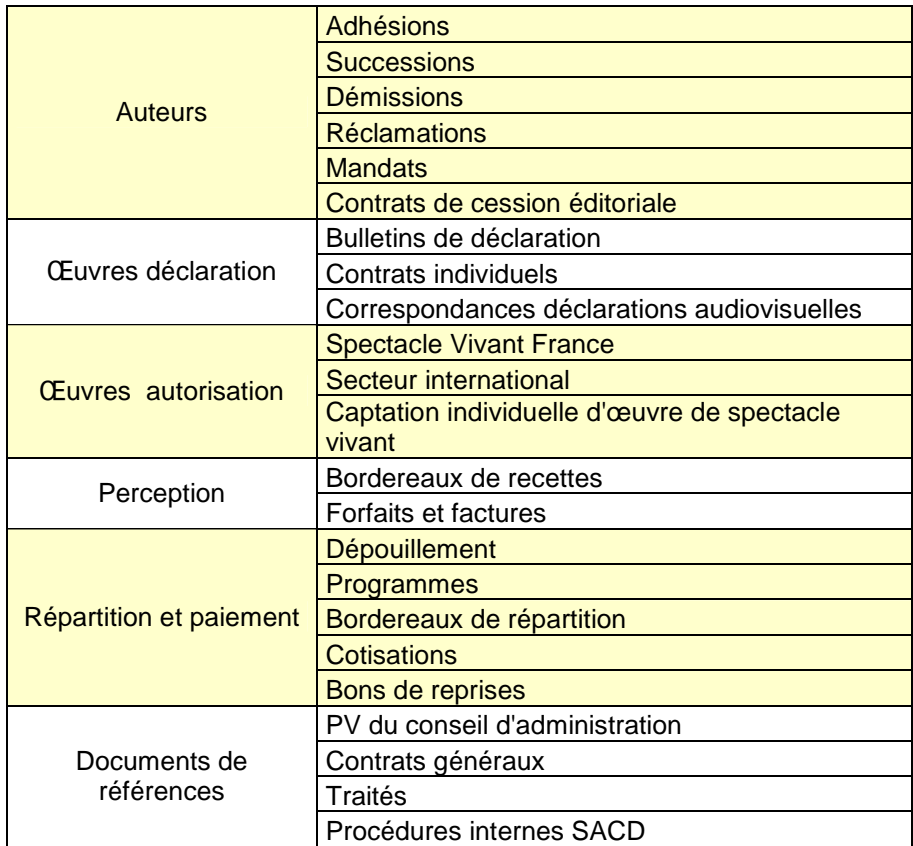

#### 2.Grille d'analyse physique

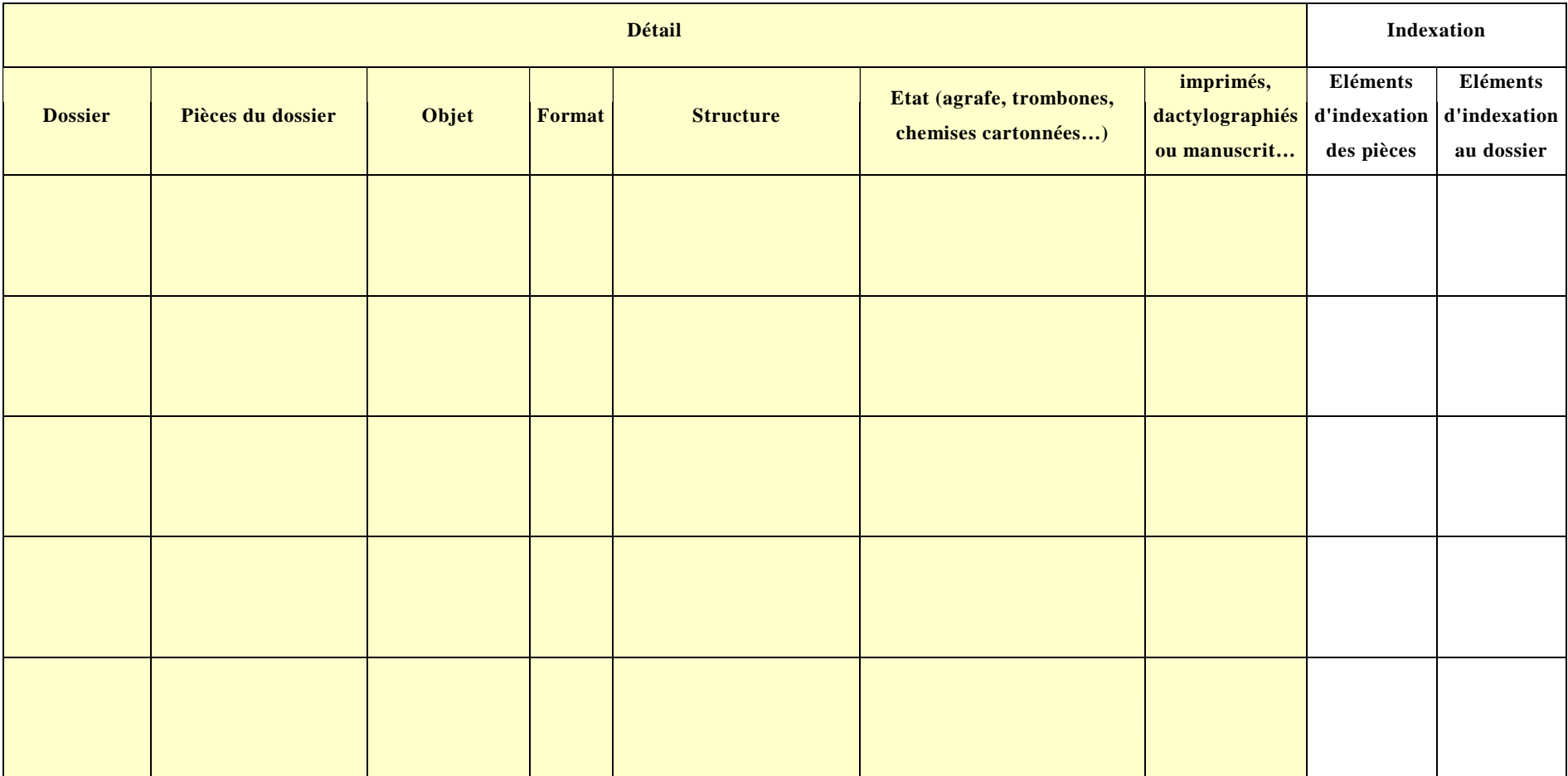

#### 3.Grille d'entretiens

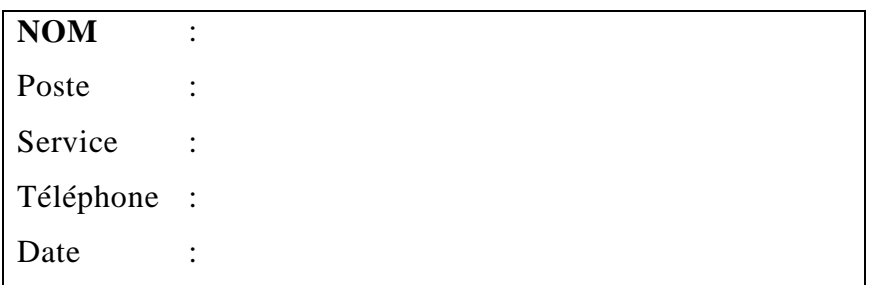

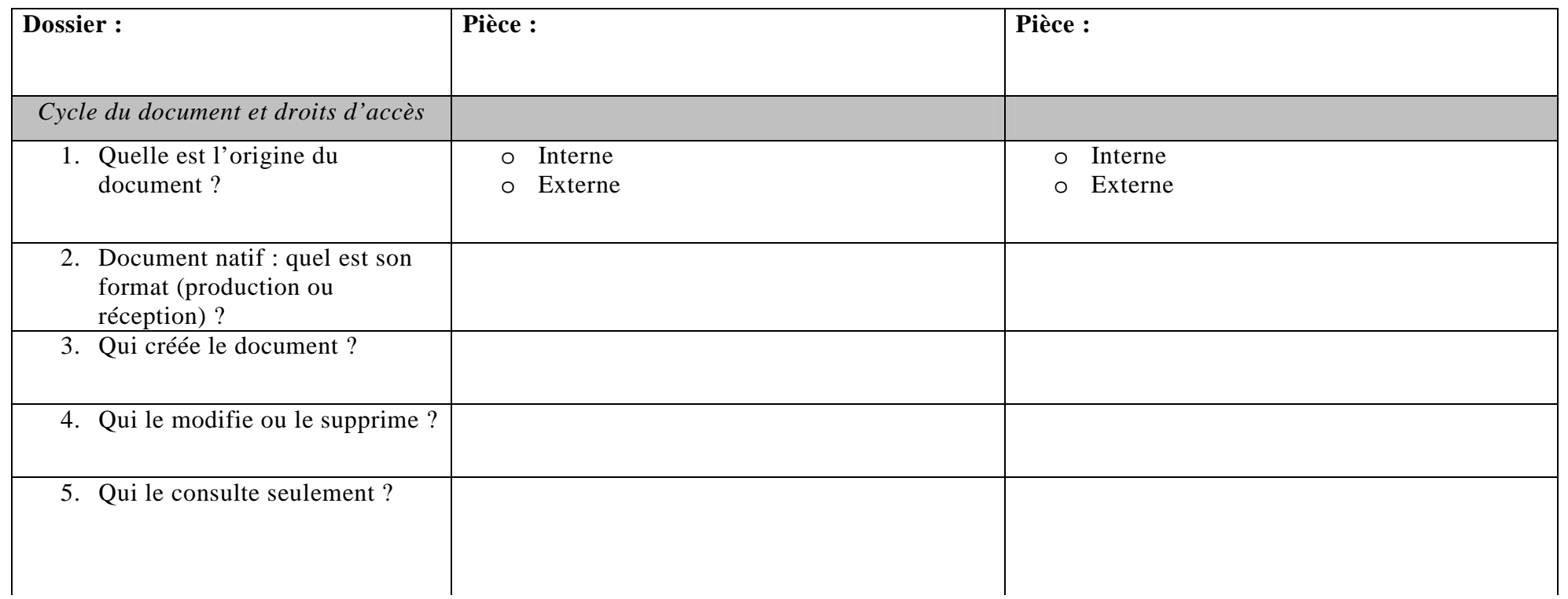

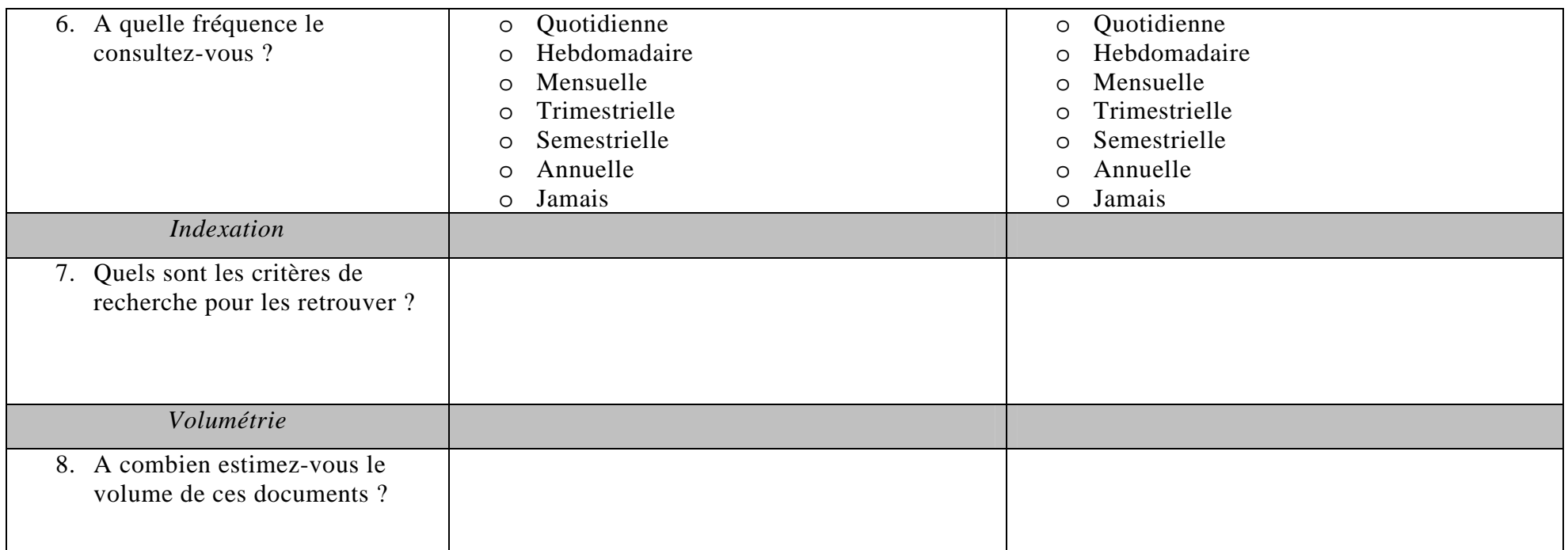

#### 4.Extrait du bilan de l'analyse documentaire : les dossiers d'adhésion

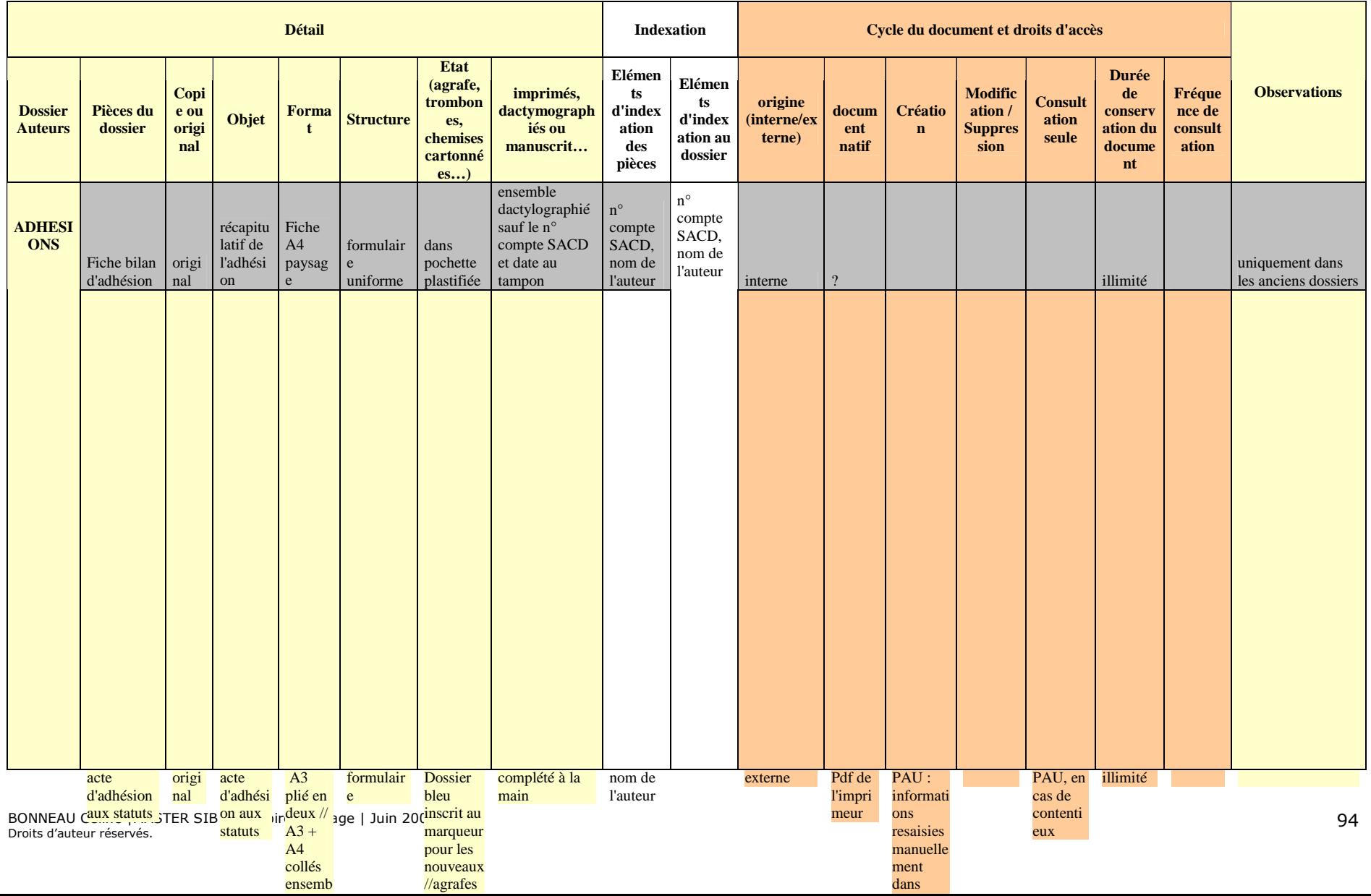

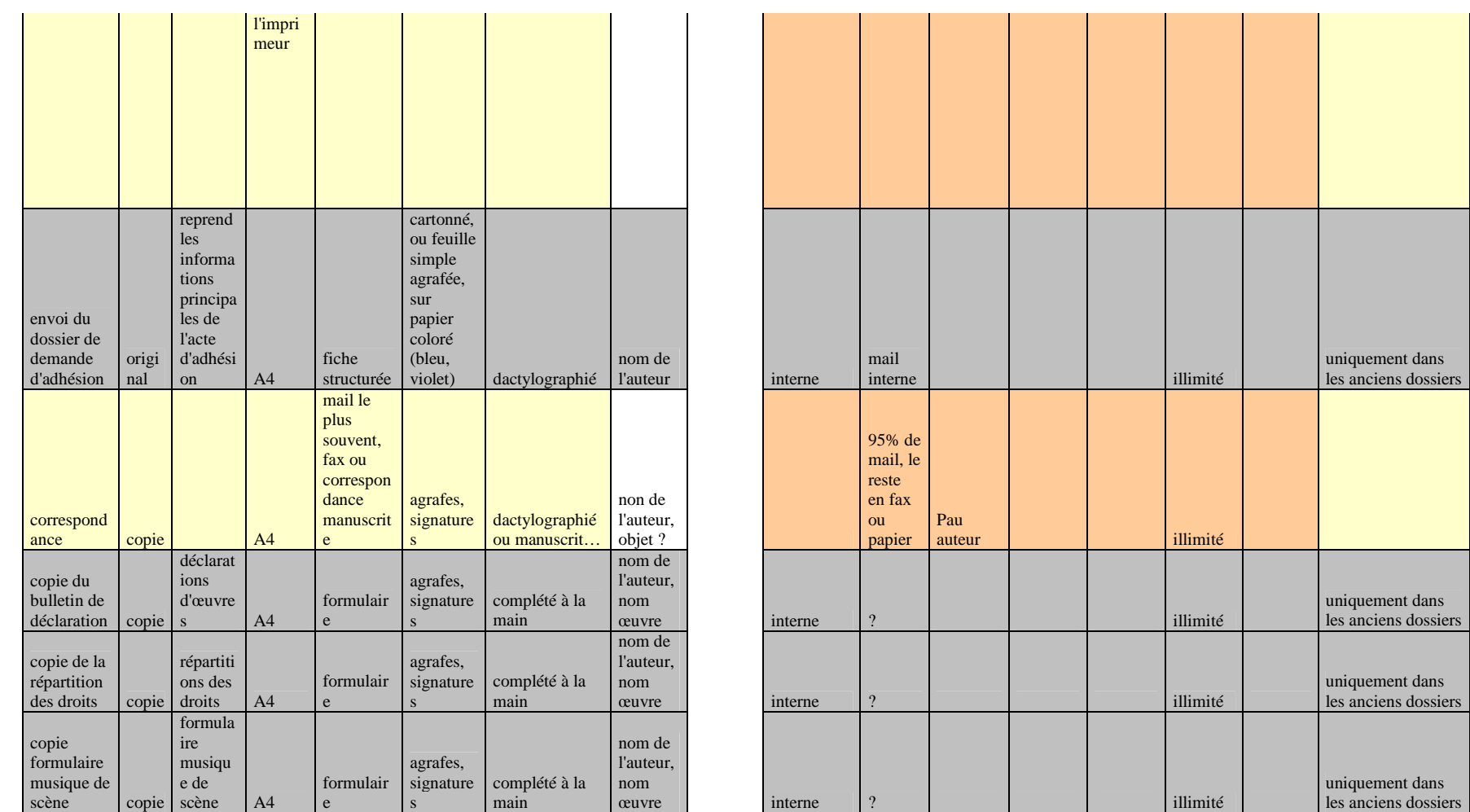

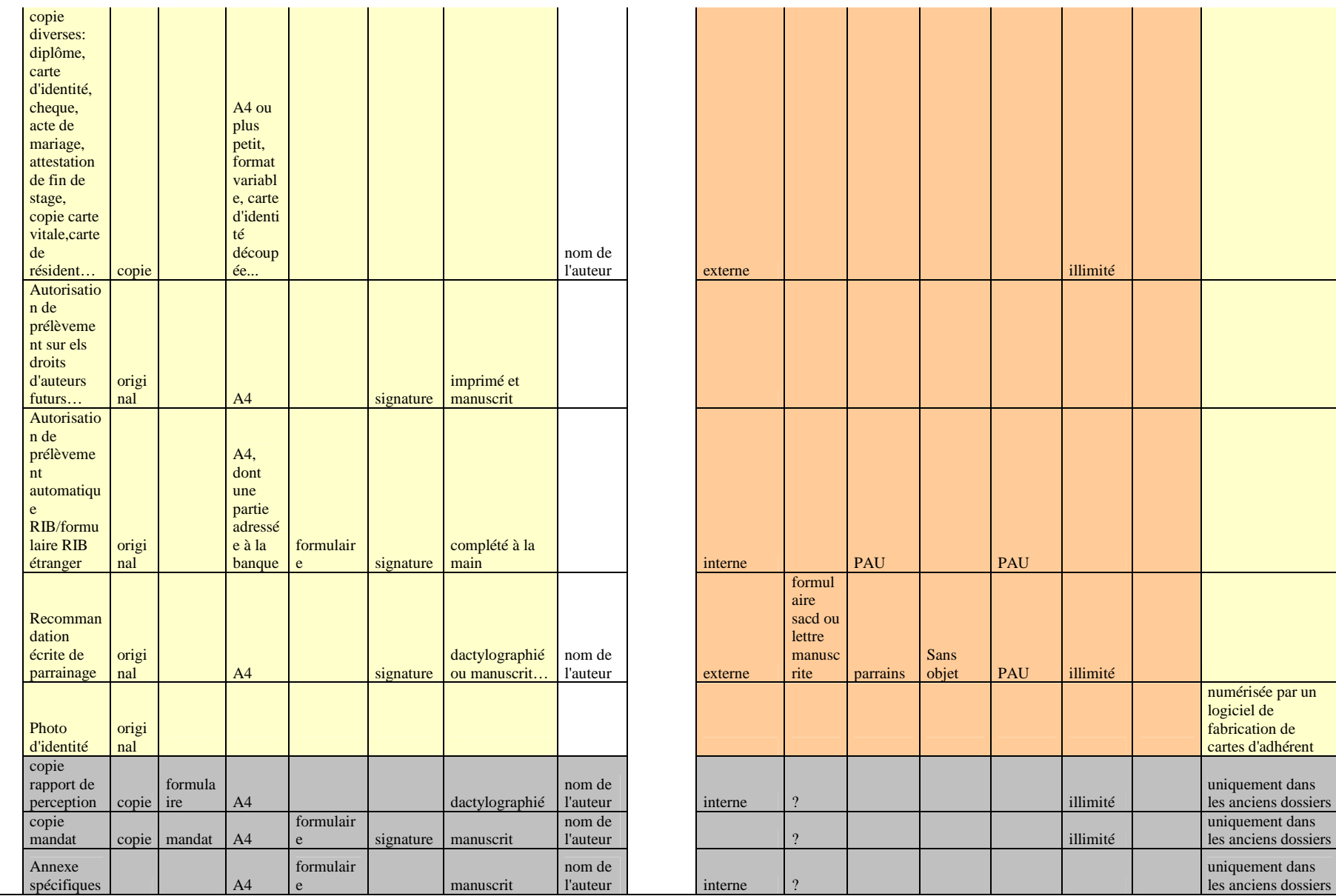

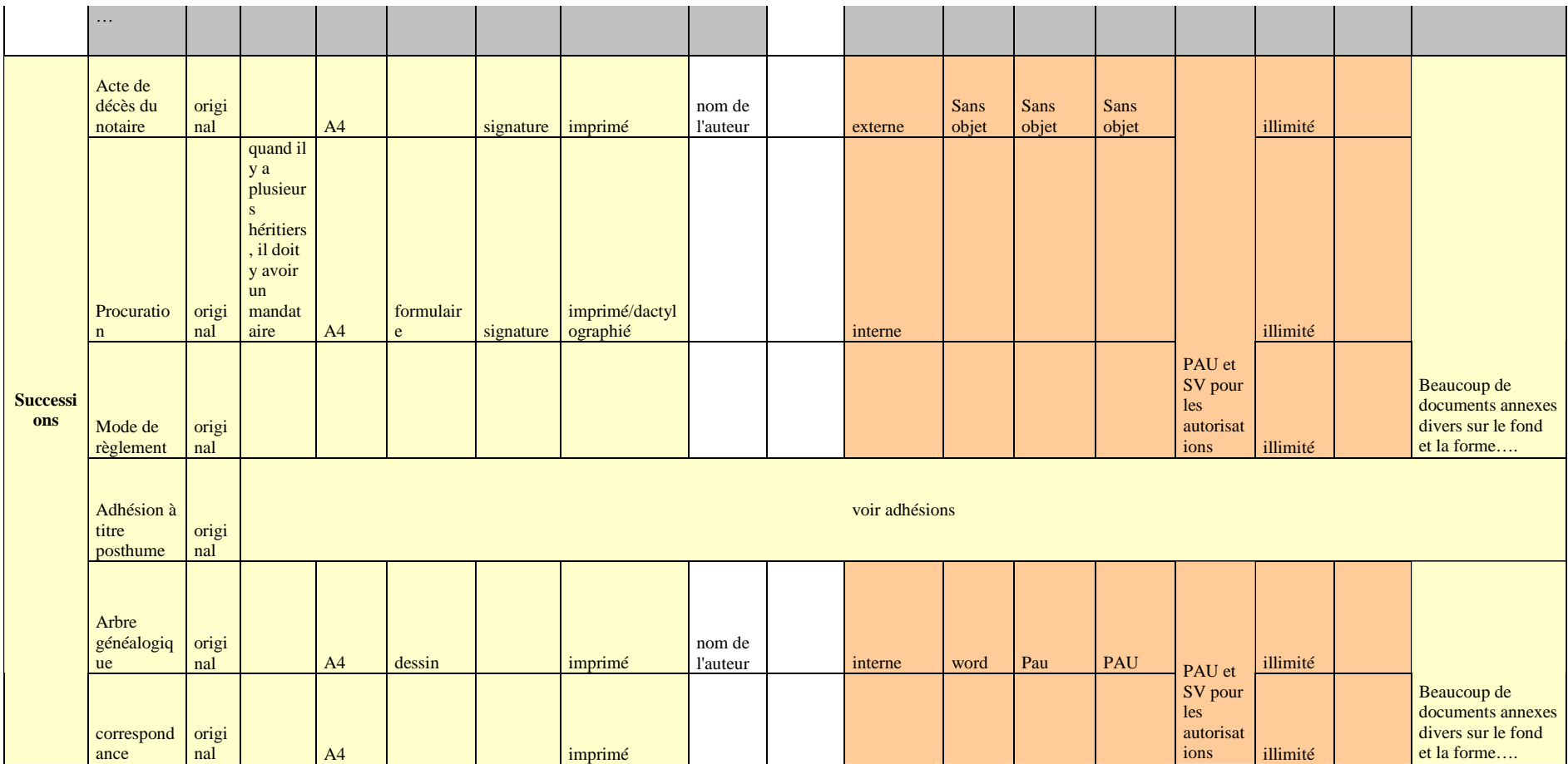

## 5. Personnes rencontrées

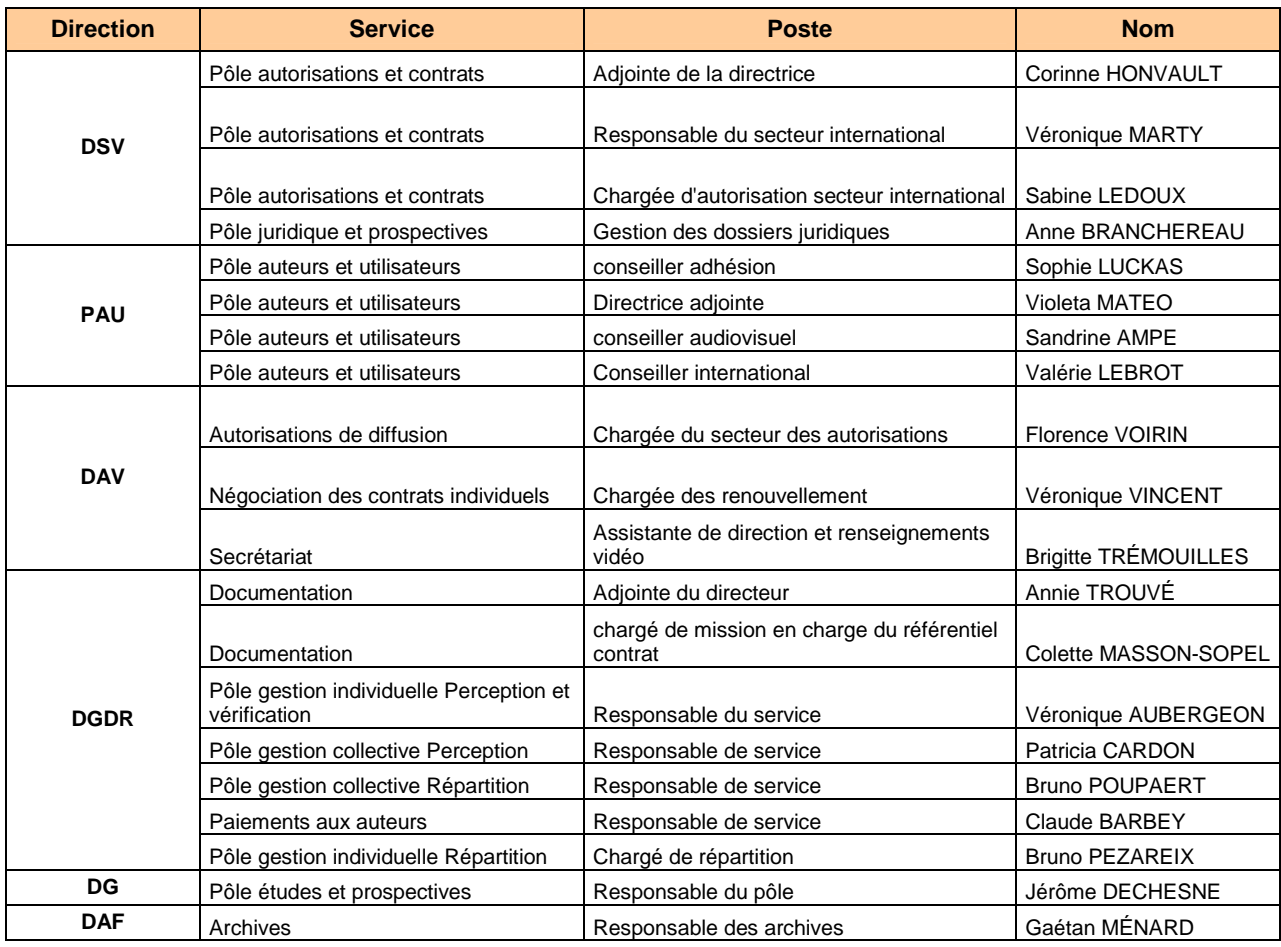

## 6. Extrait de la partie documentaire du cahier des charges : les dossiers d'adhésion

Il existe un dossier auteur conservé à la DGD qui contient les contrats de cession éditoriale, les mandats et toutes les correspondances en cours d'adhésion. Les dossiers d'adhésion, de démission, de succession et de réclamation sont bien euxaussi rattachés à un auteur mais sont distincts, et conservés dans des lieux différents.

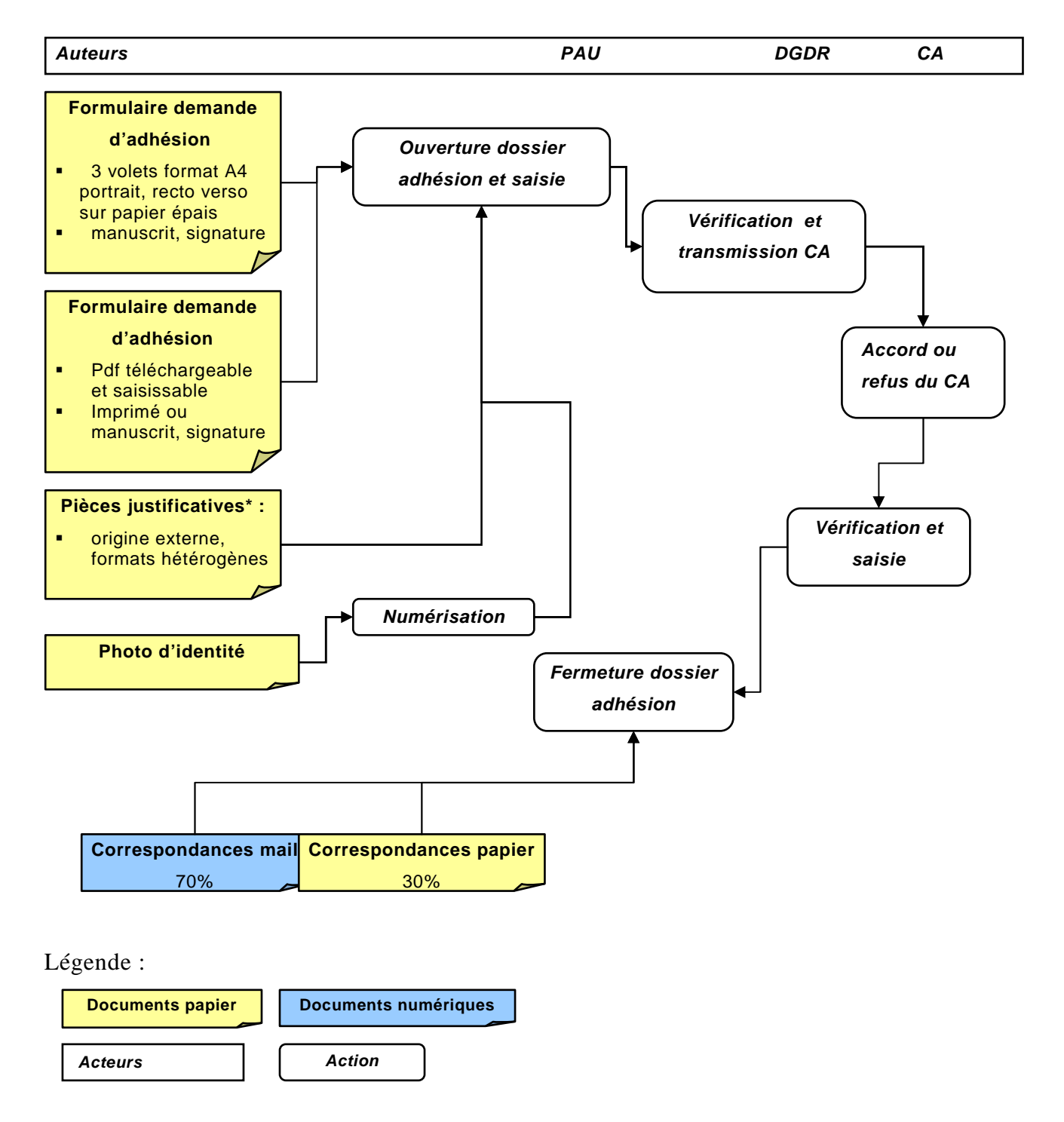

Critères de recherche des dossiers : Nom de l'auteur, numéro de compte SACD

Type de document :

Adhésions

Volumétrie :

1661 nouvelles adhésions pour l'année 2006.

#### \*Détails des dossiers :

Ces dossiers sont conservés dans des pochettes plastifiées qui rassemblent tout les documents précisés ci-dessus.

 Pièces justificatives : pièce d'identité, carte vitale, diplôme, attestation de résident, attestation de fin de stage, recommandation écrite de parrainage, Rib, chèque, autorisation de prélèvement automatique (formulaire A4)…

-La version de l'acte d'adhésion téléchargeable sur le site est un Pdf saisissable en ligne. Il faut cependant revoir le format du bulletin qui n'est certainement pas assez structuré pour favoriser la lecture automatique de document lorsqu'il est imprimé.